Remote Sensing for Agricultural Applications: Principles and Techniques(2023-2024) Instructor: Prof. Tao Cheng [\(tcheng@njau.edu.cn\)](mailto:tcheng@njau.edu.cn). Nanjing Agricultural University

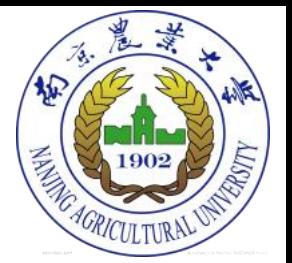

#### Lecture 4: Introductory digital image analysis

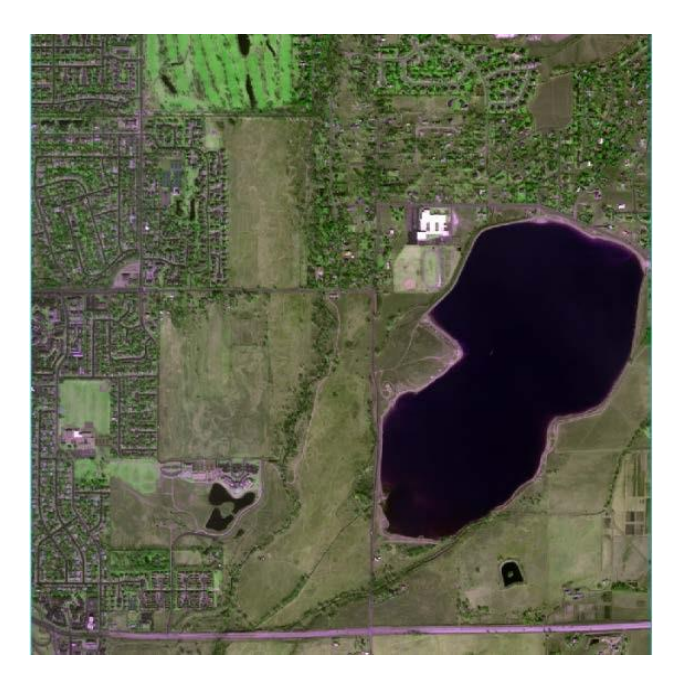

November 1, 2022

# **Outline**

- Concepts
	- Digital image formats
	- Histogram
	- Normal distribution
	- Descriptive statistics
	- Image fusion
	- Contrast stretching
- Objectives
	- Understand the principles of image data storage, statistical evaluation and contrast enhancement

# Digital imagery

- Analog format:
	- Hard-copy, need to convert it to a digital format (e.g. aerial photos)
	- Color photography (Red, green, blue)
	- Color-infrared photography (Nearinfrared, red, green)
- Digital format:
	- Ready for processing (e.g., Landsat imagery)
	- **Multispectral**
	- Hyperspectral

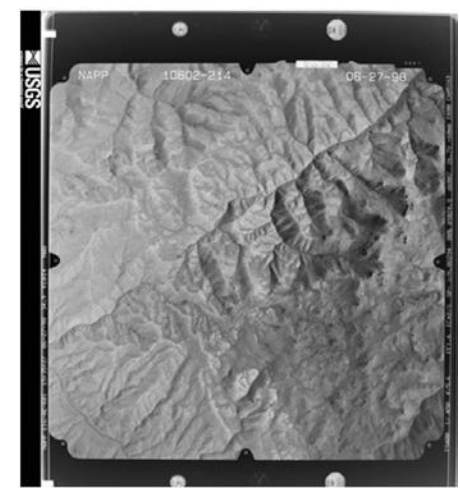

NAPP image taken on B & W film, Idaho, 1998/6/27.

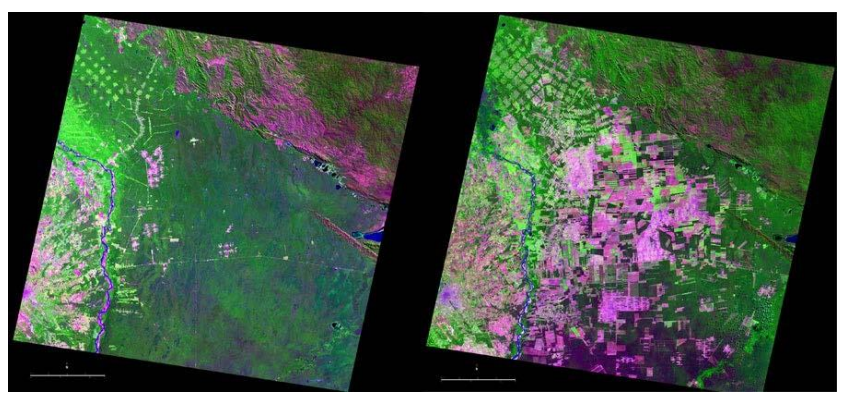

Progression of Bolivian deforestation from 1986 to 2000. Figure courtesy of USGS.

## Guidelines for digitalization

- Choose a *dpi* for scanning based on:
	- Scale of the original imagery
	- Desired spatial resolution
	- 1:40,000 photography scanned at 1,000 dpi yields 1x1 m spatial resolution pixels.
- For visualization purposes, it is usually not necessary to scan at extremely high resolutions (e.g., > 300 dpi).

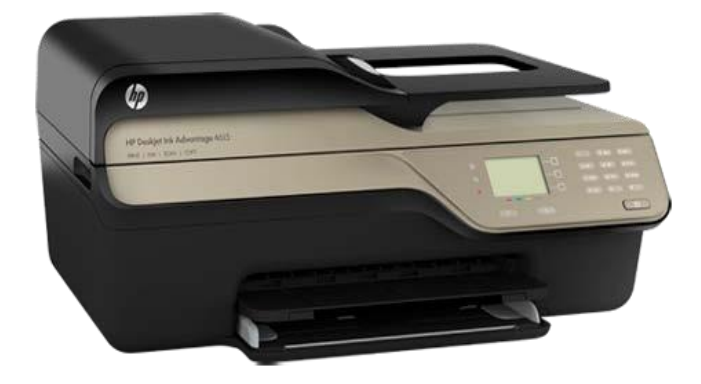

DPI: dots per inch, scanning resolution.

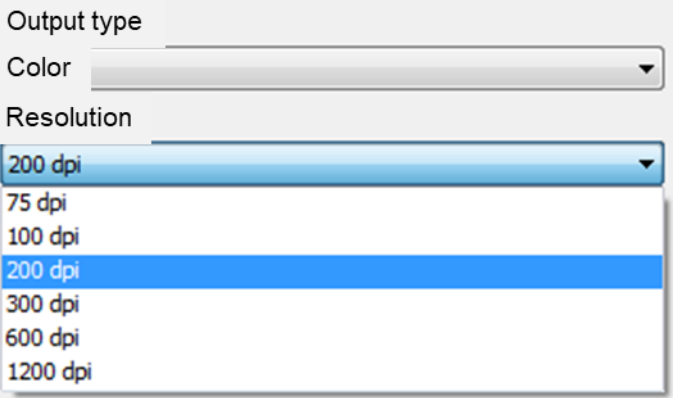

Difficult to discern difference in image quality when resolution > 150 dpi.

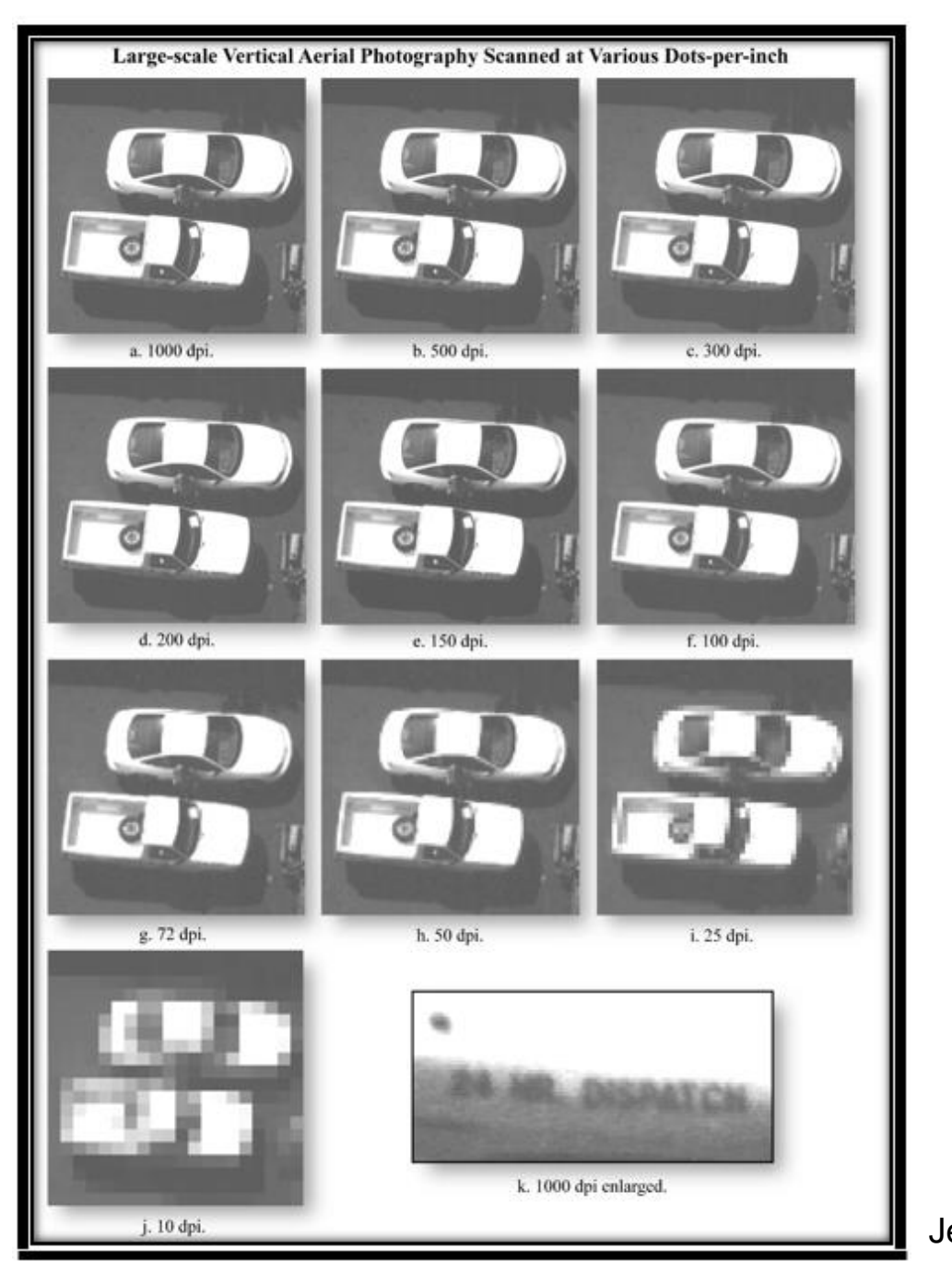

Jensen (2005)

# Digital image terminology

- Images are stored as a matrix or (2-D array) of numbers.
- Pixel: the primitive element of a digital image.
- Brightness value (BV): also call digital number (**DN**).
- Image columns, image rows, bands

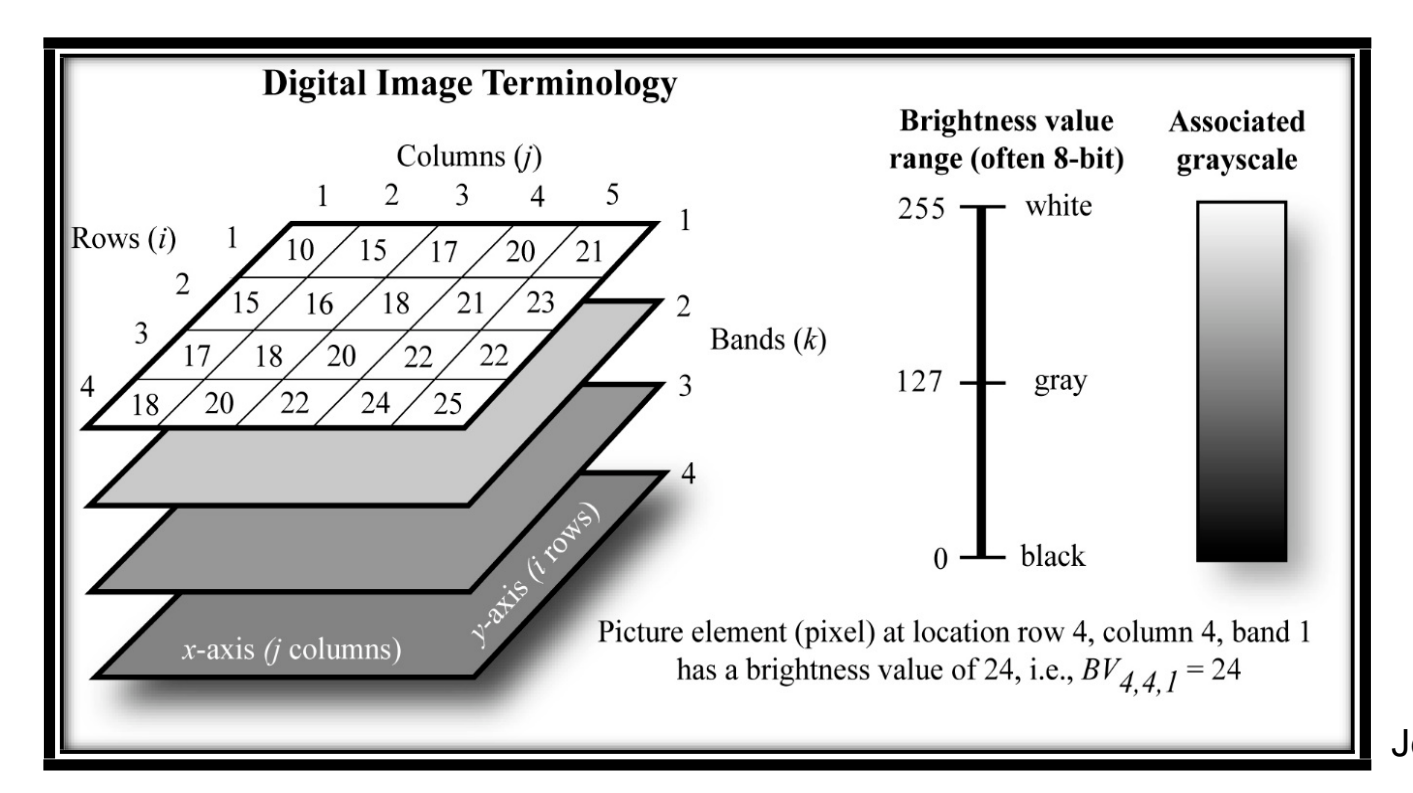

# Major commercial image processing software packages

- ENVI (Hyperspectral data analysis)
	- [https://www.l3harrisgeospatial.com/Software-Technology/ENVI](http://www.exelisvis.com/ProductsServices/ENVI.aspx)
- ERDAS Imagine
	- <http://geospatial.intergraph.com/products/ERDAS-IMAGINE/Details.aspx>
- IDRISI <http://www.clarklabs.org/>
- PCI Geomatica
	- <http://www.pcigeomatics.com/>
- eCognition (Object-based image analysis)
	- <http://www.ecognition.com/>

# Important image processing functions

- **Preprocessing (Radiometric and Geometric)**
- **Display and Enhancement**
	- B/W or color display, Zooming in/out, Contrast manipulation
	- Transformations (principal component transformation)
- **Information Extraction**
	- Pixel DN, profiles (spatial/spectral)
	- Descriptive statistics (univariate/multivariate: mean, covariance)
	- Classification (supervised/unsupervised: maximum likelihood)
	- Object-based image analysis (OBIA): segmentation and classification
	- Change detection
	- Segmentation map to GIS

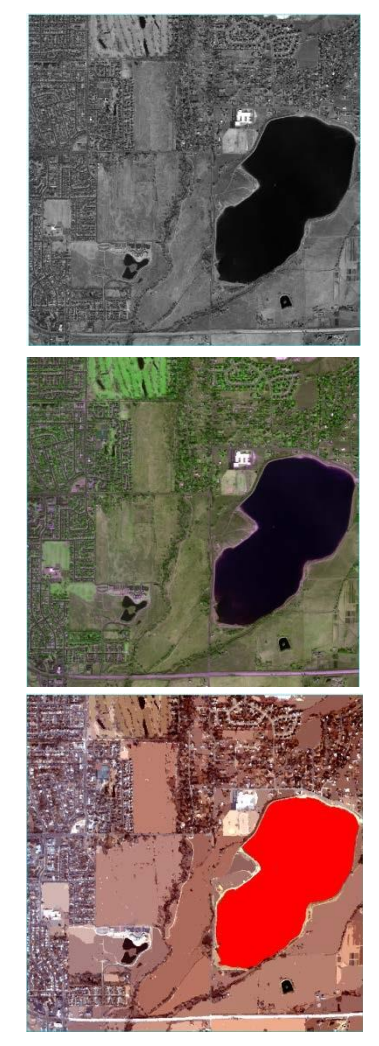

Example QuickBird imagery from ENVI.

#### • **Data storage:**

- Band Interleaved by Line (BIL)
- Band Sequential (BSQ)
- Band Interleaved by Pixel (BIP)
- Very important for **reading/writing data** while programming with IDL or Matlab.

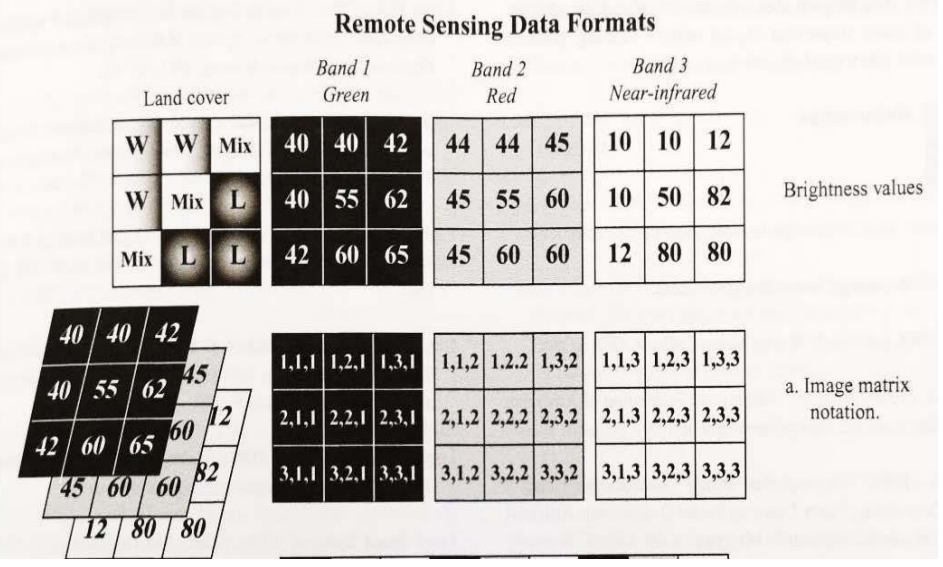

Jensen (2005)

- **Band Interleaved by Line (BIL)**
	- Places the DNs in each band for pixels in each line in sequential order
	- DNs for pixels in *(band 1, line 1)*, followed by DNs for pixels in *(band 2, line 1)*, and then DNs for pixels in *(band 3, line 1)*, ……

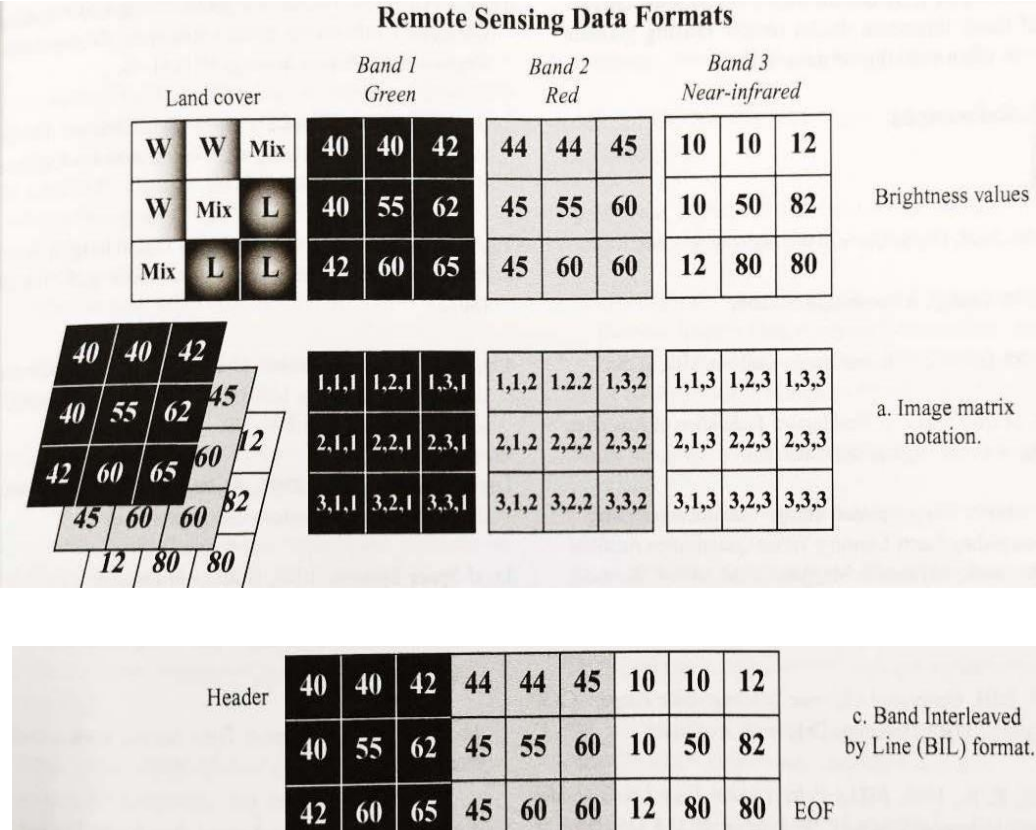

Jensen (2005)

#### • **Band Sequential (BSQ)**

- Places the DNs in each band for all lines in sequential order
- DNs for pixels in *(line 1 band 1)*, followed by DNs for pixels in *(line 2, band 1)*, and then DNs for pixels in *(line 3, band 1)*, ……

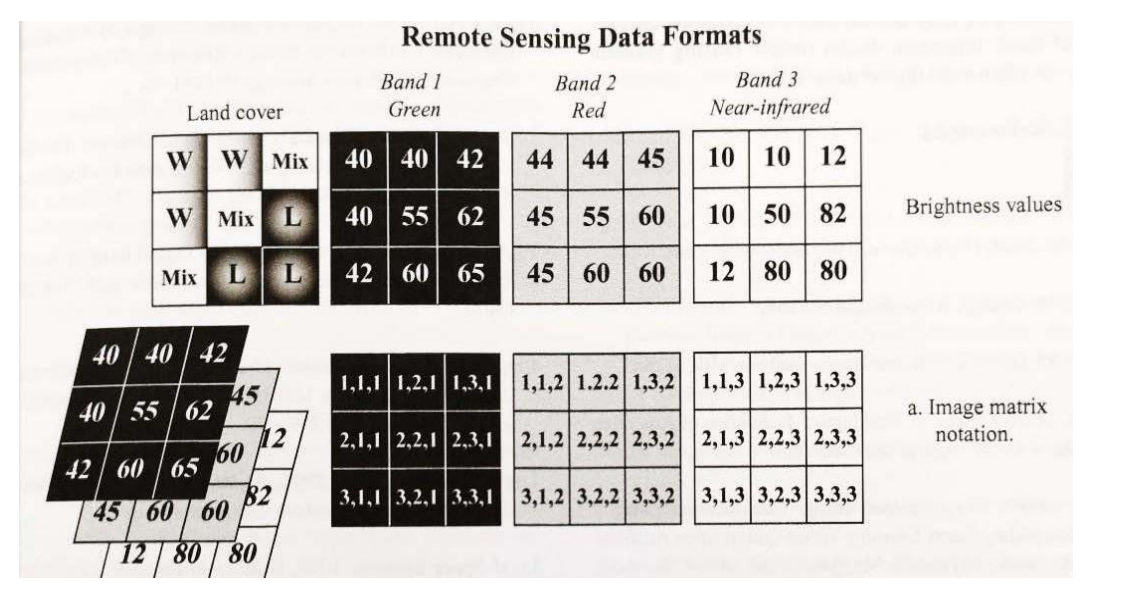

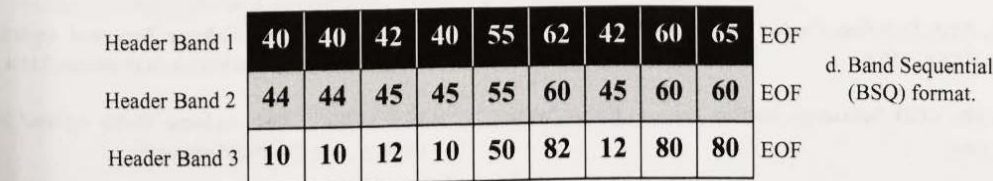

Note the differences between software packages:

- Existence of header and EOF (Yes for ERDAS, no for IDL)
- Line first (*Matlab*) or column first (*IDL*)

- Band Interleaved by Pixel (BIP)
	- Places the DNs in n bands for each pixel in sequential order
	- DNs in all bands for *the 1st pixel*, followed by DNs in all bands for *the 2nd pixel*, … …

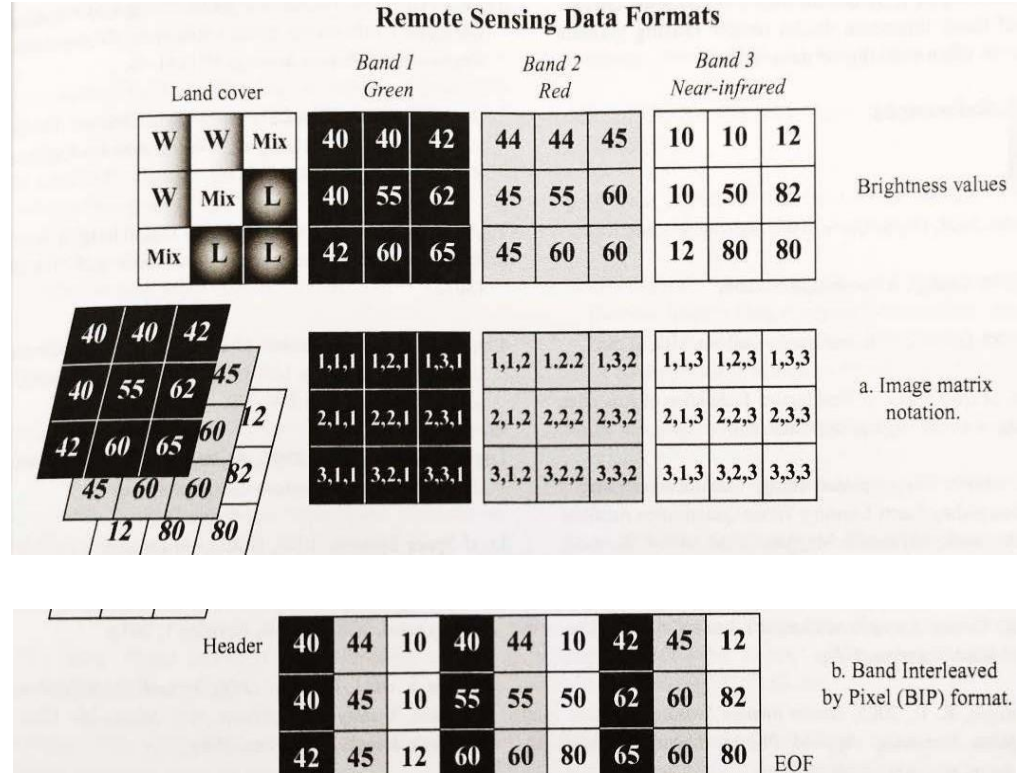

**Q1: what is the motivation of having multiple data storage formats?**

## Statistical evaluation of images

- Review some concepts in statistics
- Population:
	- An infinite or finite set of elements
- Sample: (DN values of pixels in an example image)
	- A subset of the elements drawn from a population for making inferences about the population
- Sampling error of a characteristic:
	- the difference between the true value from the population and the value inferred from the sample.

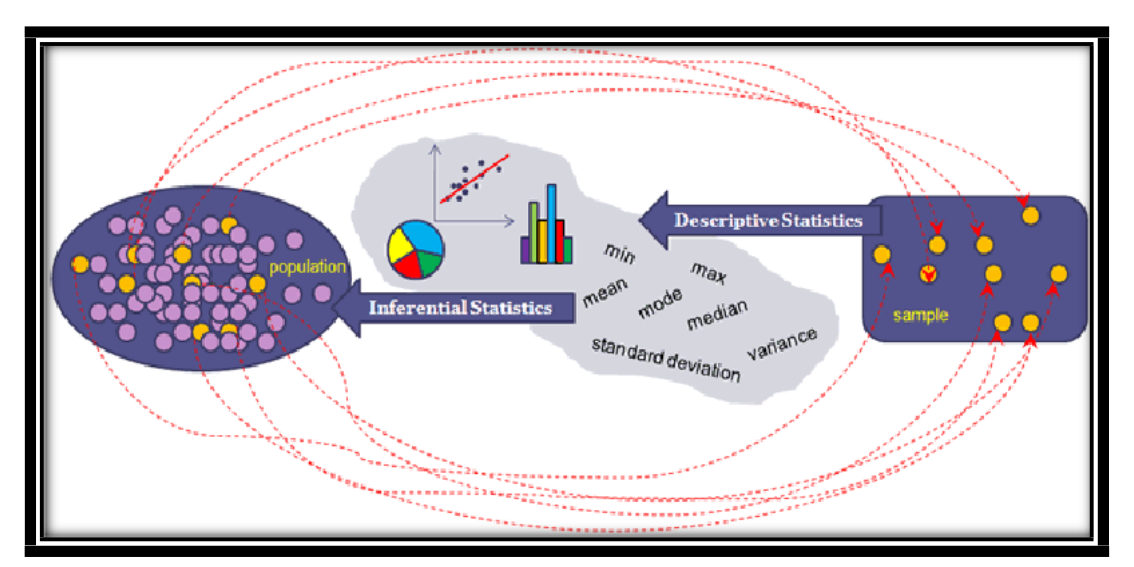

# Histogram

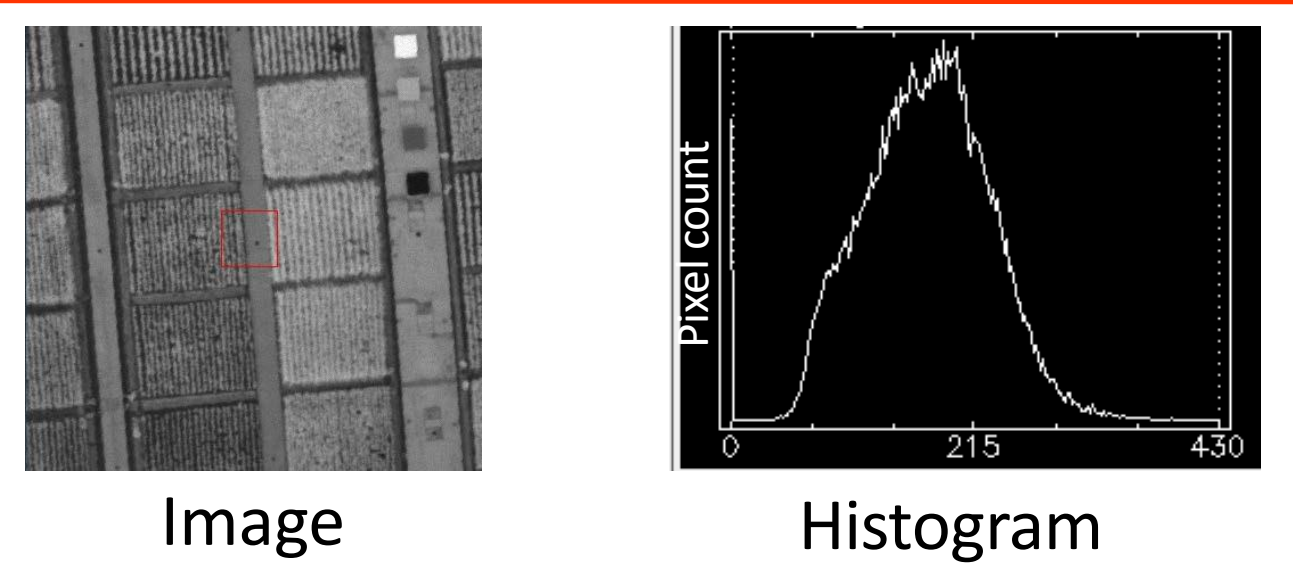

- Histogram:
	- A math function characterizing the frequency distribution of DN values for all pixels in an image
	- Image statistics are derived from histograms
	- Independent from inter-pixel relationships (spatial patterns)

**Q2: if an image in BSQ is converted to BIL and BIP formats, do they have the same histogram?**

## Normal distribution

- **A histogram:**
	- Represents the frequency of occurrence of each DN within an image
	- Useful for evaluating the image quality (contrast)
- Large samples drawn randomly from natural populations usually follow a *normal* distribution.
- DN values from an image are **not always** normally distributed.

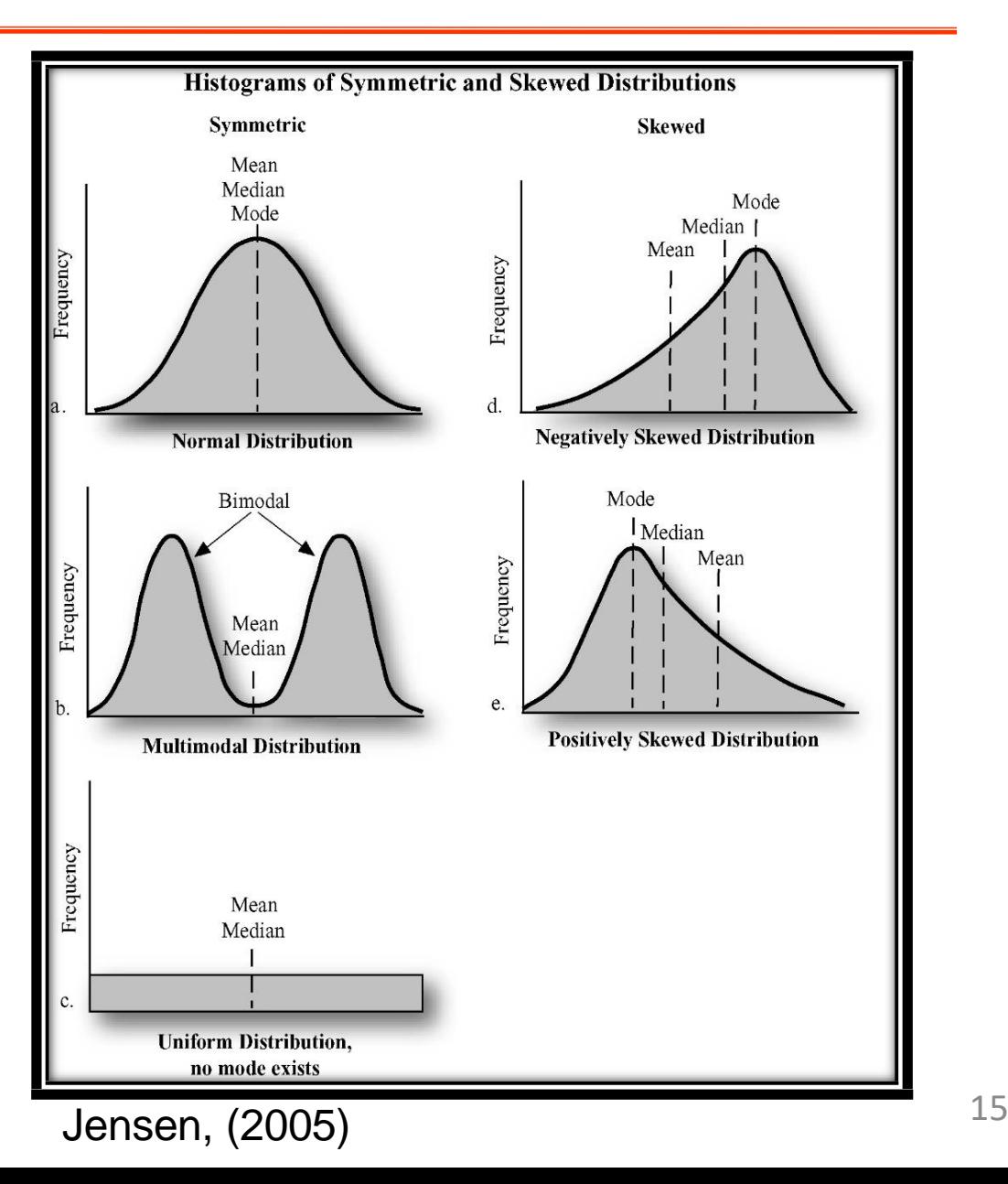

## An example

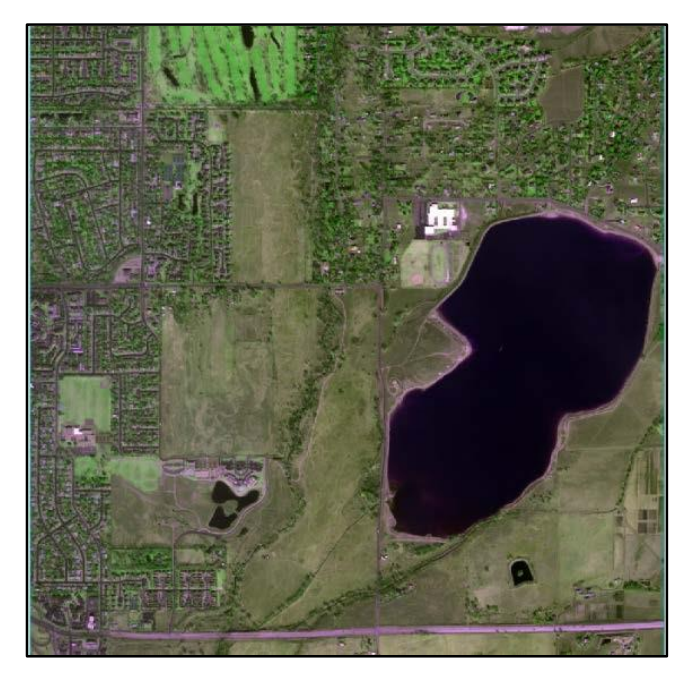

2.4 m QuickBird multispectral imagery. Band combination: 3-4-2. (Courtesy of Digital Globe)

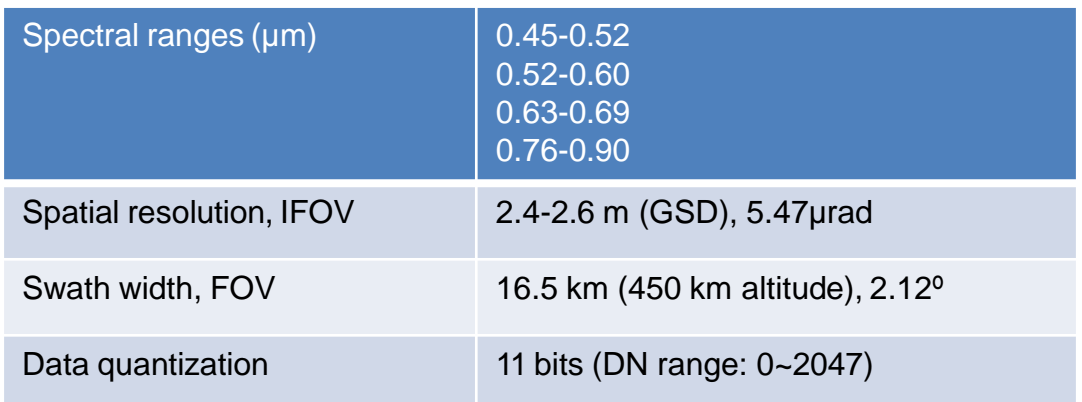

Filename: C:\Program Files\Exelis\ENVI51\data\qb\_boulder\_msi<br>Dims: Full Scene (1,048,576 points)

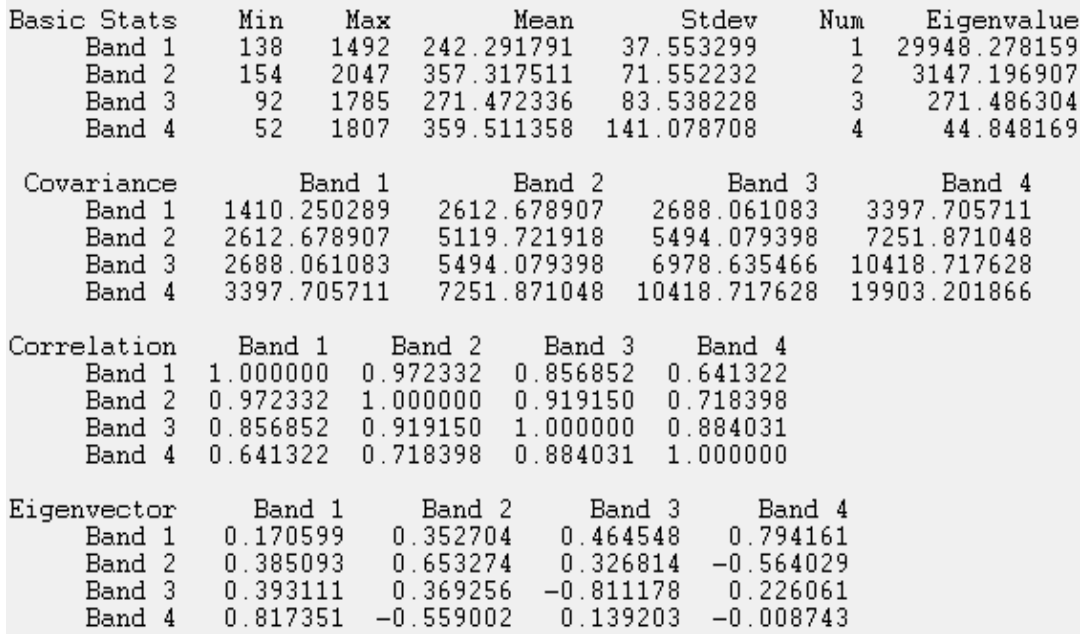

٠q

### An example

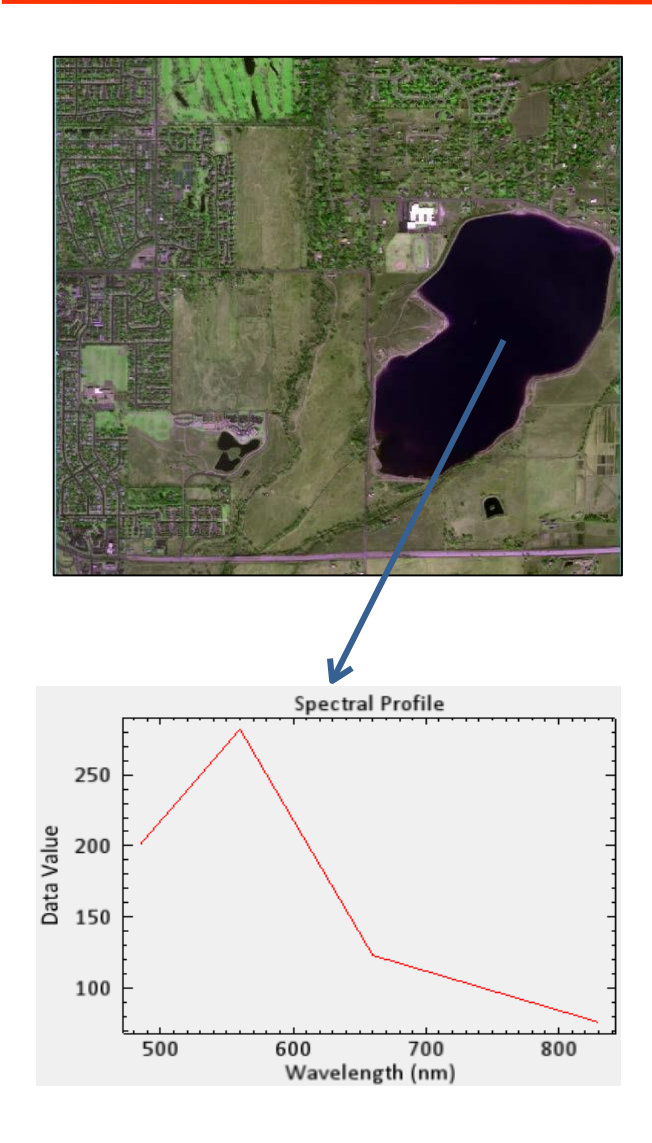

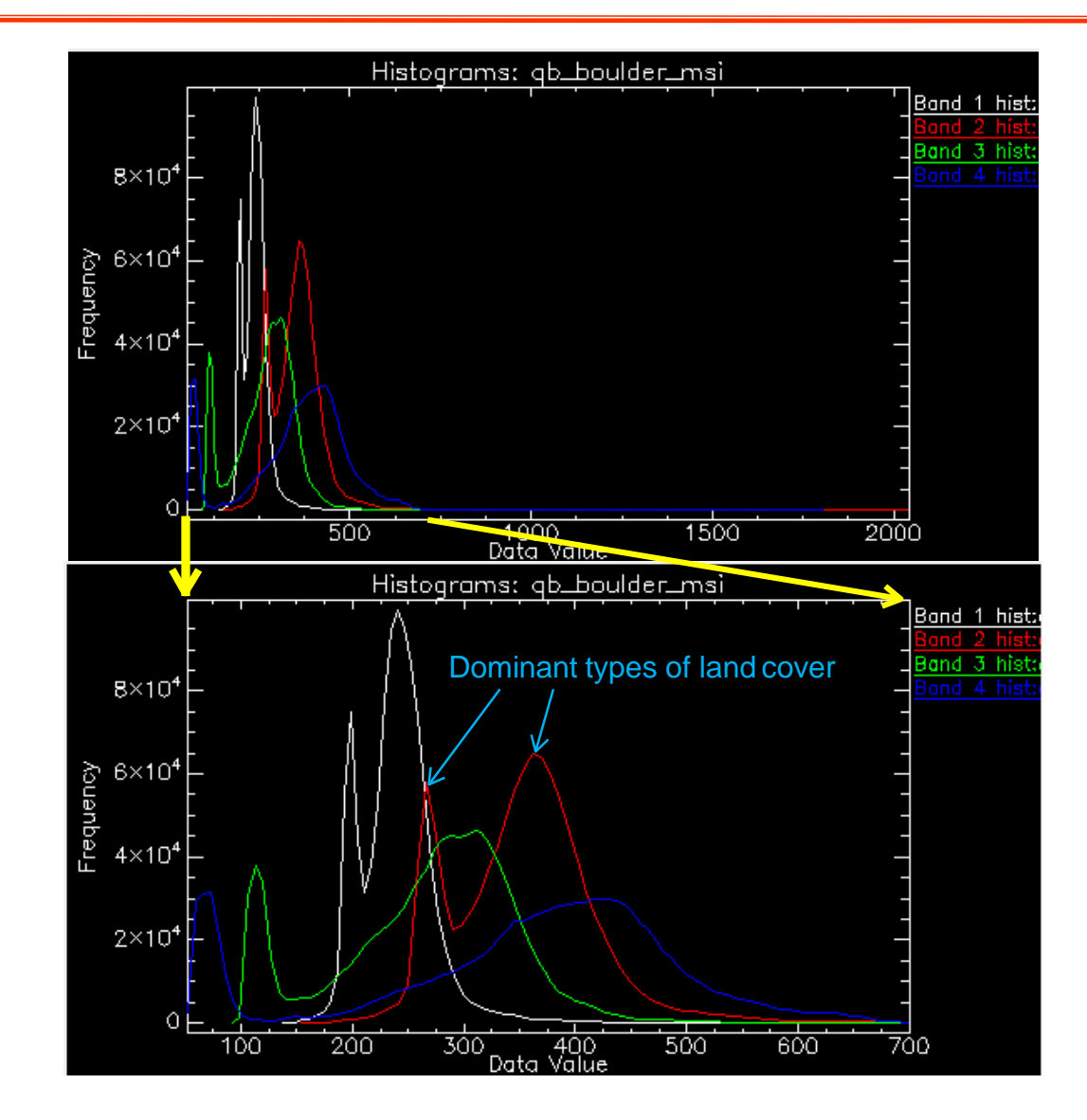

#### **Q3: why does each histogram curve have two peaks, not one or three?**

### An example

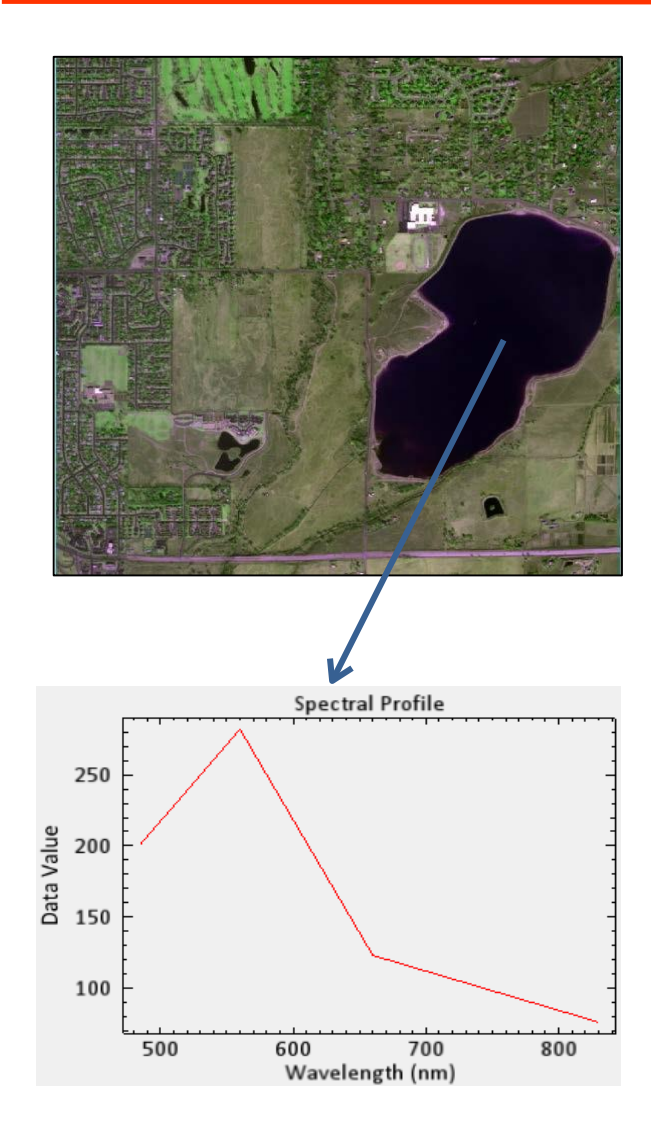

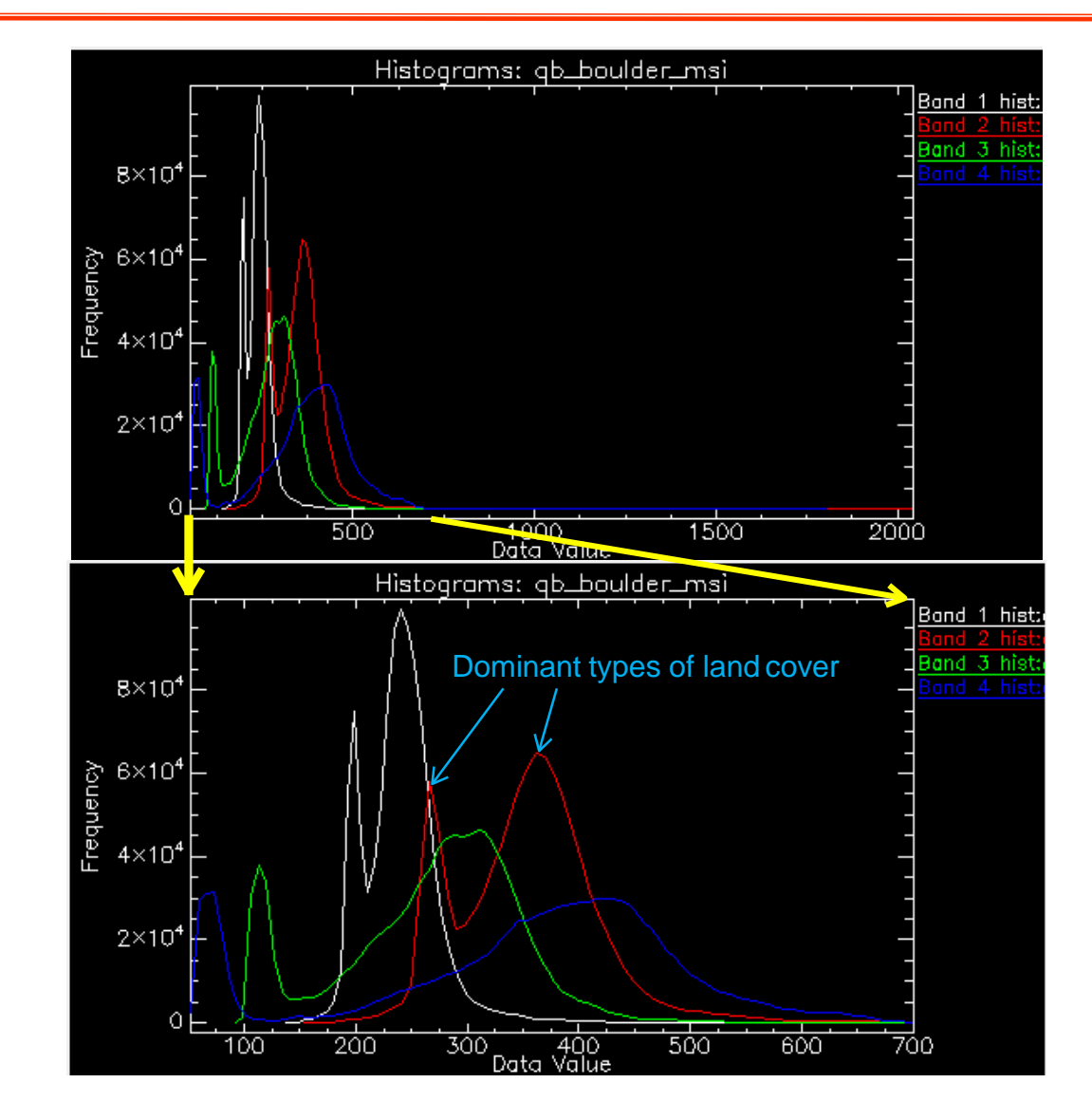

#### **Q4: why do the peaks appear at different DN values?**

## Descriptive image statistics

#### Measure of central tendency

- Mode:
	- the peak value on the histogram curve
- Median
	- the value at 50% frequency
- Mean:
	- The arithmetic average

$$
u_k = \frac{\sum_{i=1}^n DN_{ik}}{n}
$$

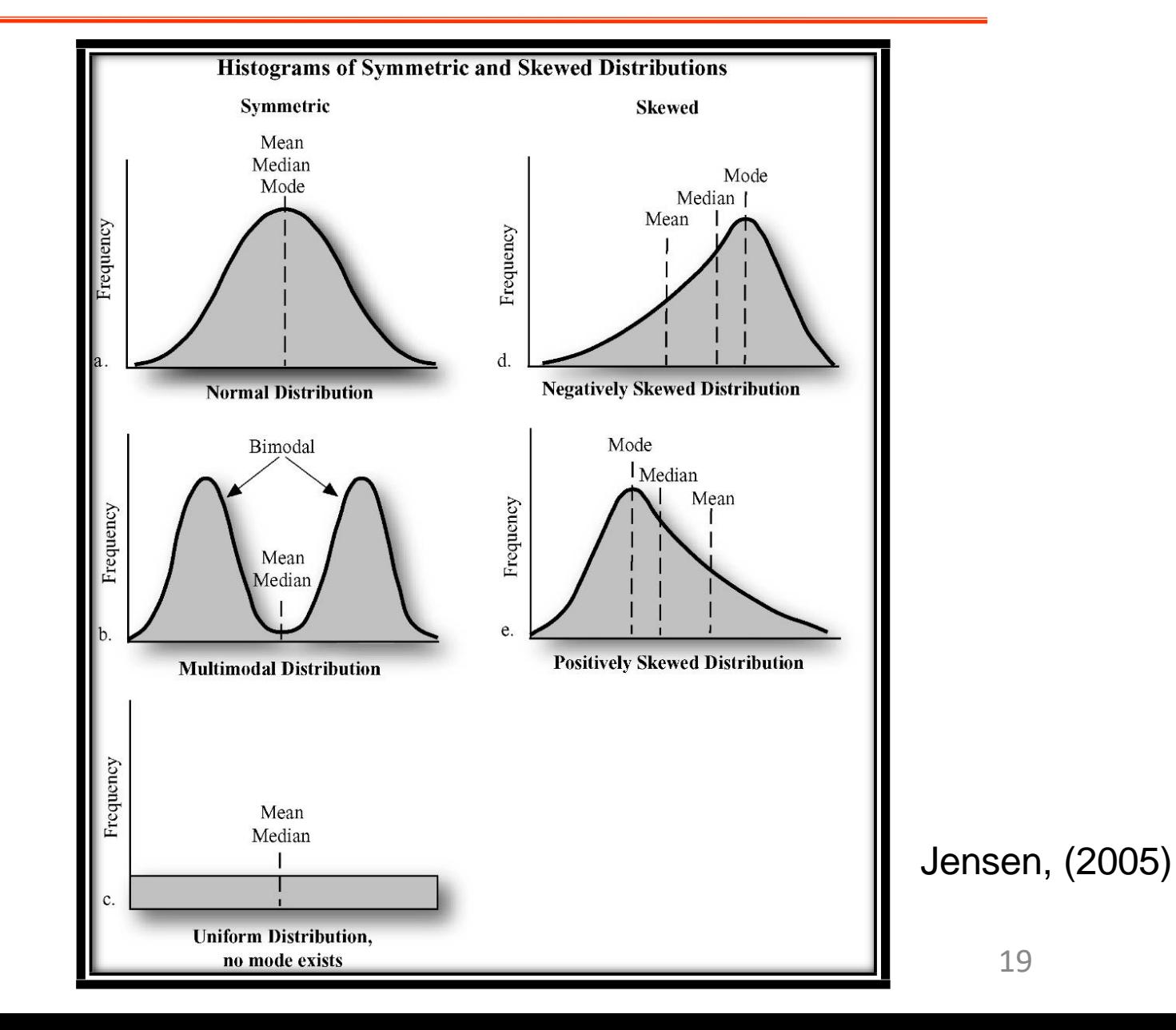

### Univariate statistics

- Measures of dispersion
	- About the mean of adistribution
	- Range:  $range_k = max_k min_k$
	- Variance:

$$
var_k = \frac{\sum_{i=1}^n (DN_k - u_k)^2}{n-1}
$$

– Standarddeviation:

$$
\sigma_k = \sqrt{\frac{\sum_{i=1}^n (DN_k - u_k)^2}{n-1}}
$$

- Small  $\sigma$ : tight clustering of DNs
- Large  $\sigma$ : wide scattering of DNs

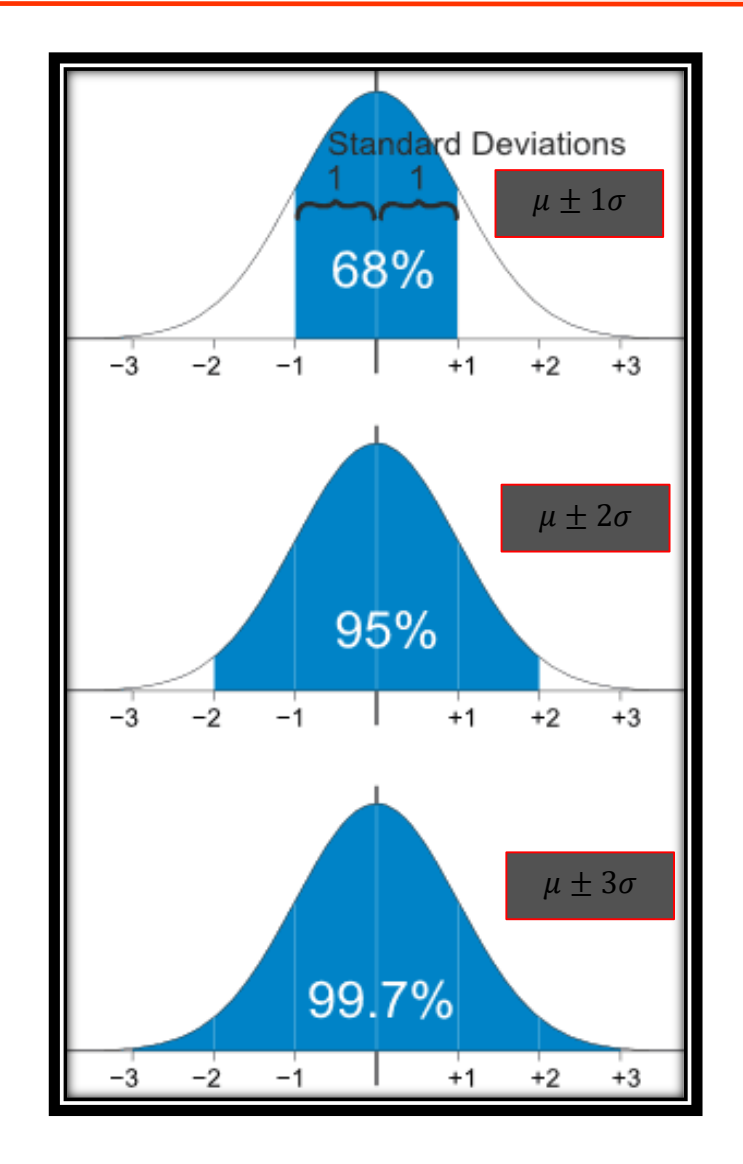

### Multivariate statistics

- Compute covariance and correlation among bands:
	- To determine how radiometric measurements for one band covary with those for another band (useful for calculate class separability).

$$
cov_{kl} = \frac{\sum_{i=1}^{n} (DN_{ik} - u_k)(DN_{il} - u_l)}{n-1}
$$

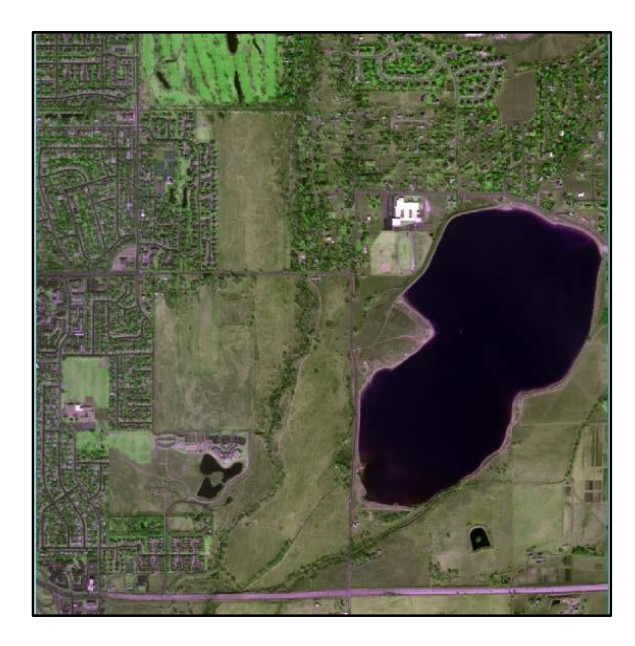

Variance-covariance matrix of the sample data

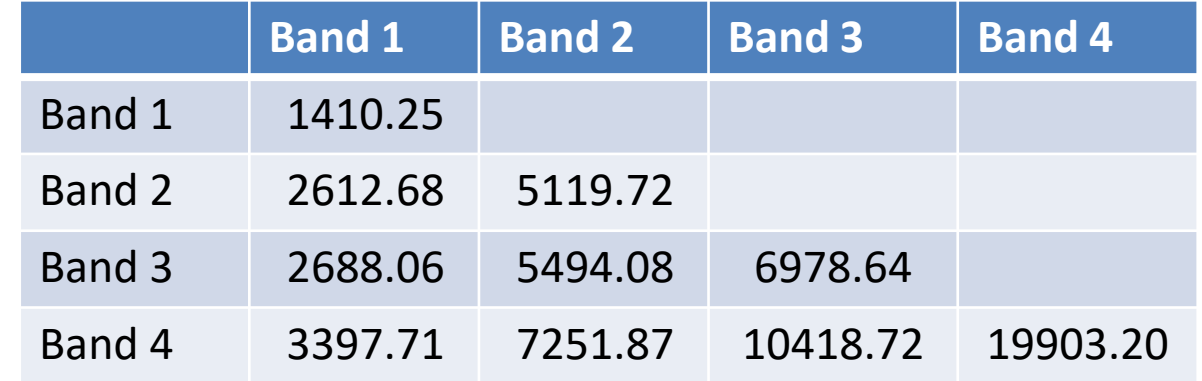

- This matrix is symmetric, i.e.,  $cov_{12} = cov_{21}$
- Diagonal elements: variance
- Off-diagonal elements: covariance.

#### Multivariate statistics

• Correlation between bands

$$
r_{kl} = \frac{cov_{kl}}{s_k s_l}
$$

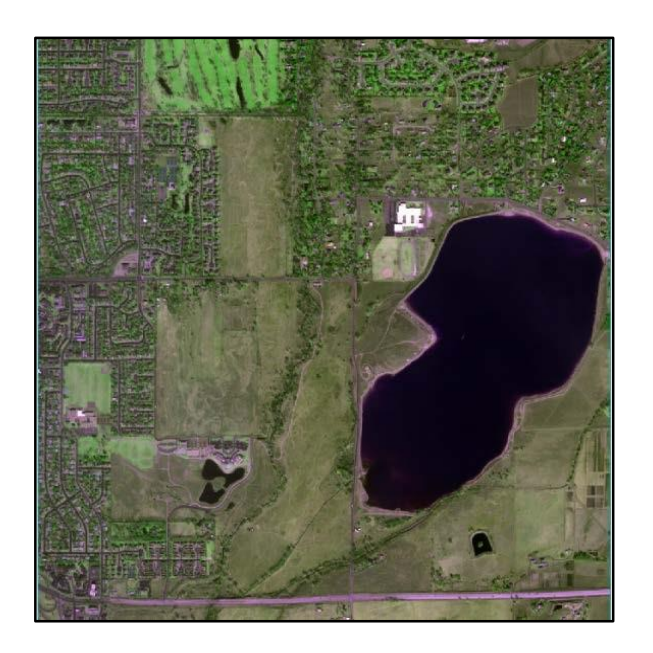

#### Correlation matrix of the sample data

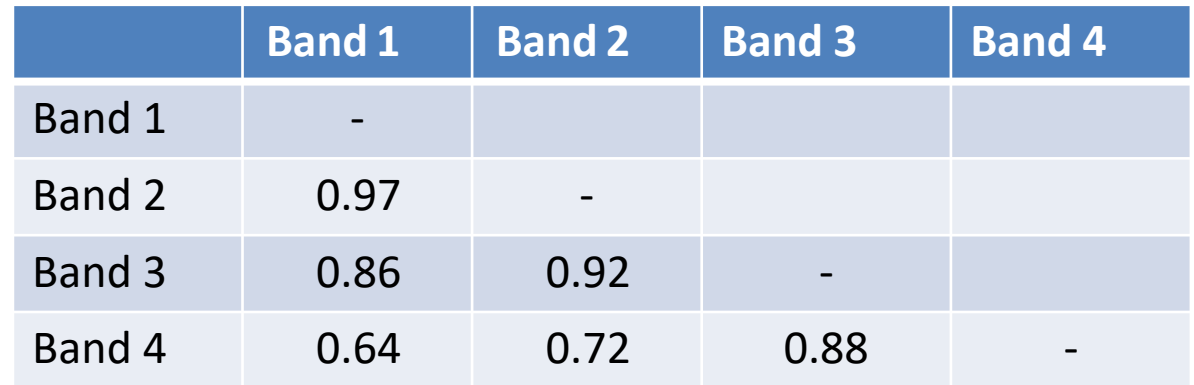

- This matrix is symmetric, i.e.,  $cov_{12} = cov_{21}$
- Diagonal elements: variance
- Off-diagonal elements: covariance.

**Q5: what if we split the image into two halves? Are we going to have a different correlation matrix?**

### Feature space plots

- *Bands* of *remotely sensed data* corresponds to *features* in the *pattern recognition* community.
- Plots of pixels in the feature space (useful for classification).

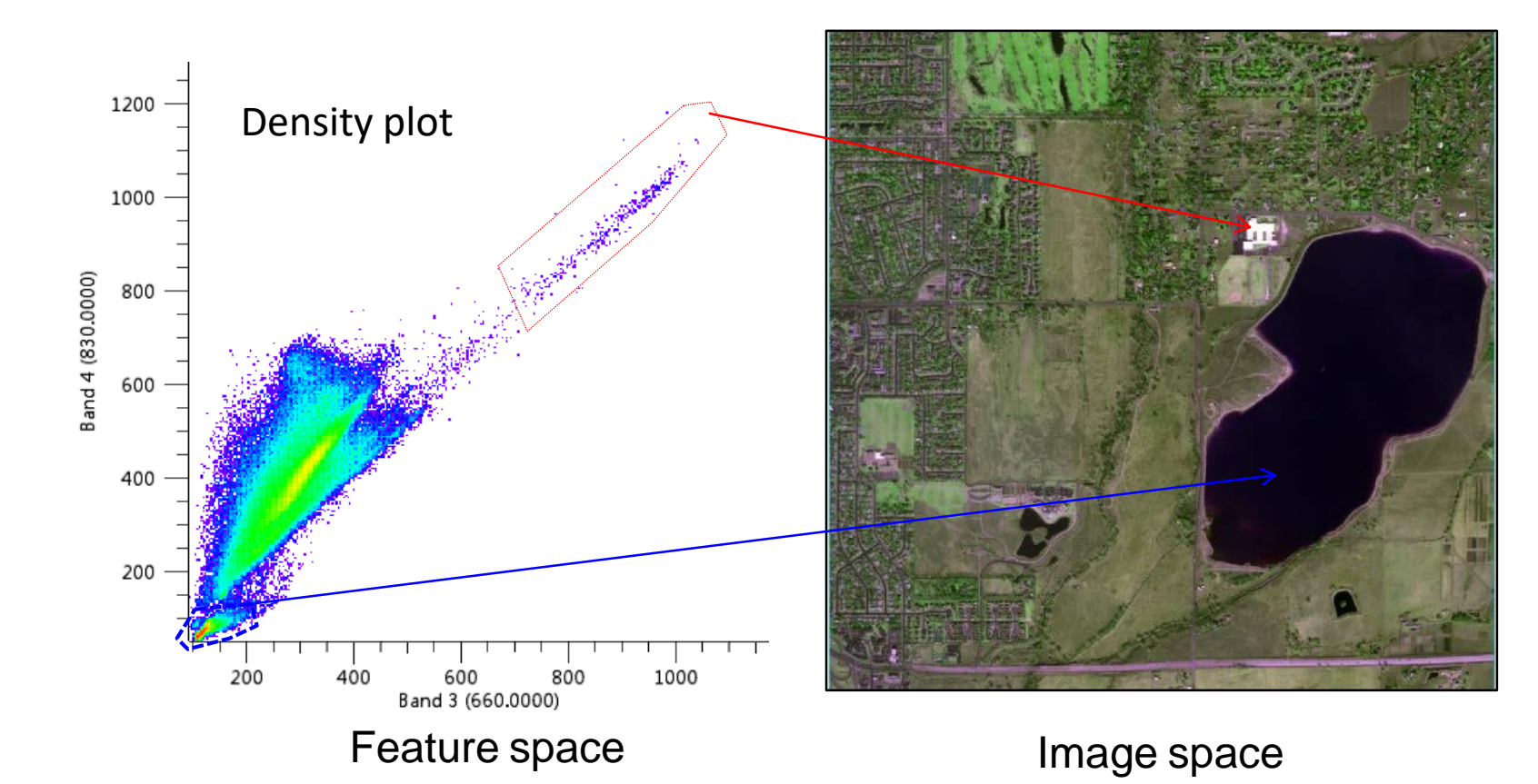

**Q6: why are several clusters clearly separated?**

### Image fusion: merging remotely sensed data

#### • **Image fusion:**

Landsat-8

- To use complementary information from different data sets
- Merging data from different sensors (optical data with RADAR data)
- Merging panchromatic (PAN, spatial detail) data with multispectral (XS, spectral detail) data (also referred to as pan-sharpening)
- Should be based on well registered data

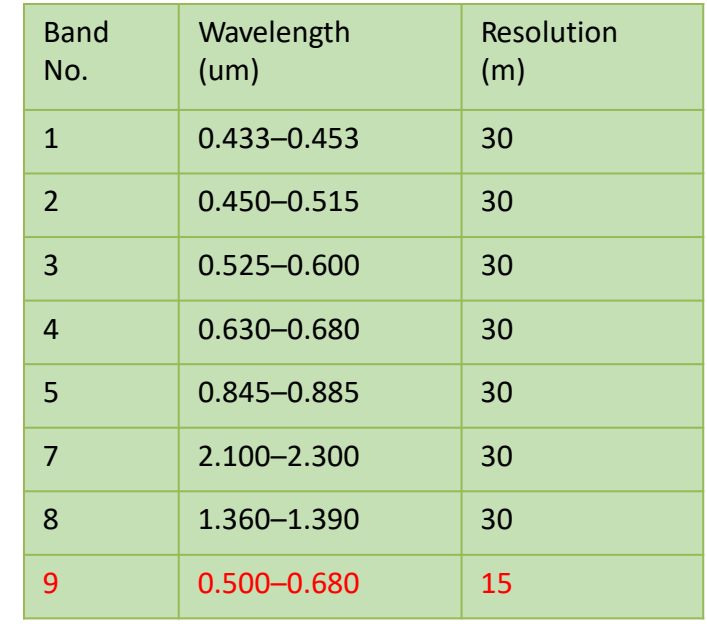

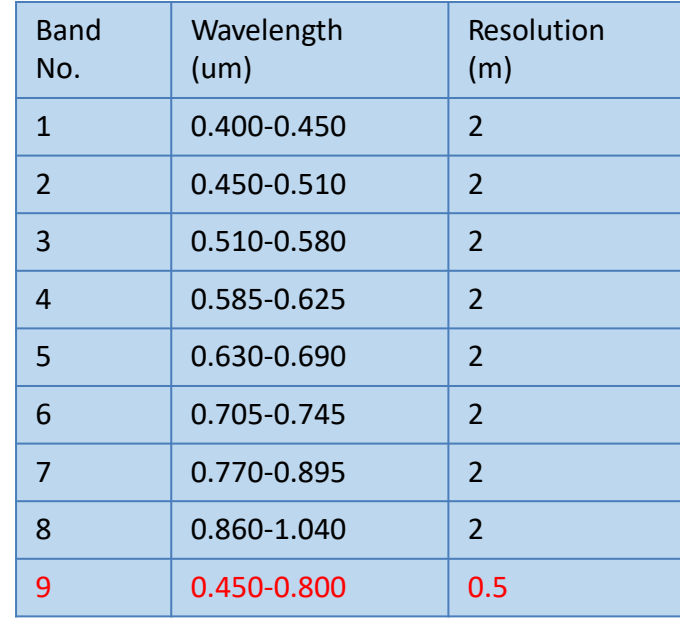

#### WorldView-2

# Pan-sharpening

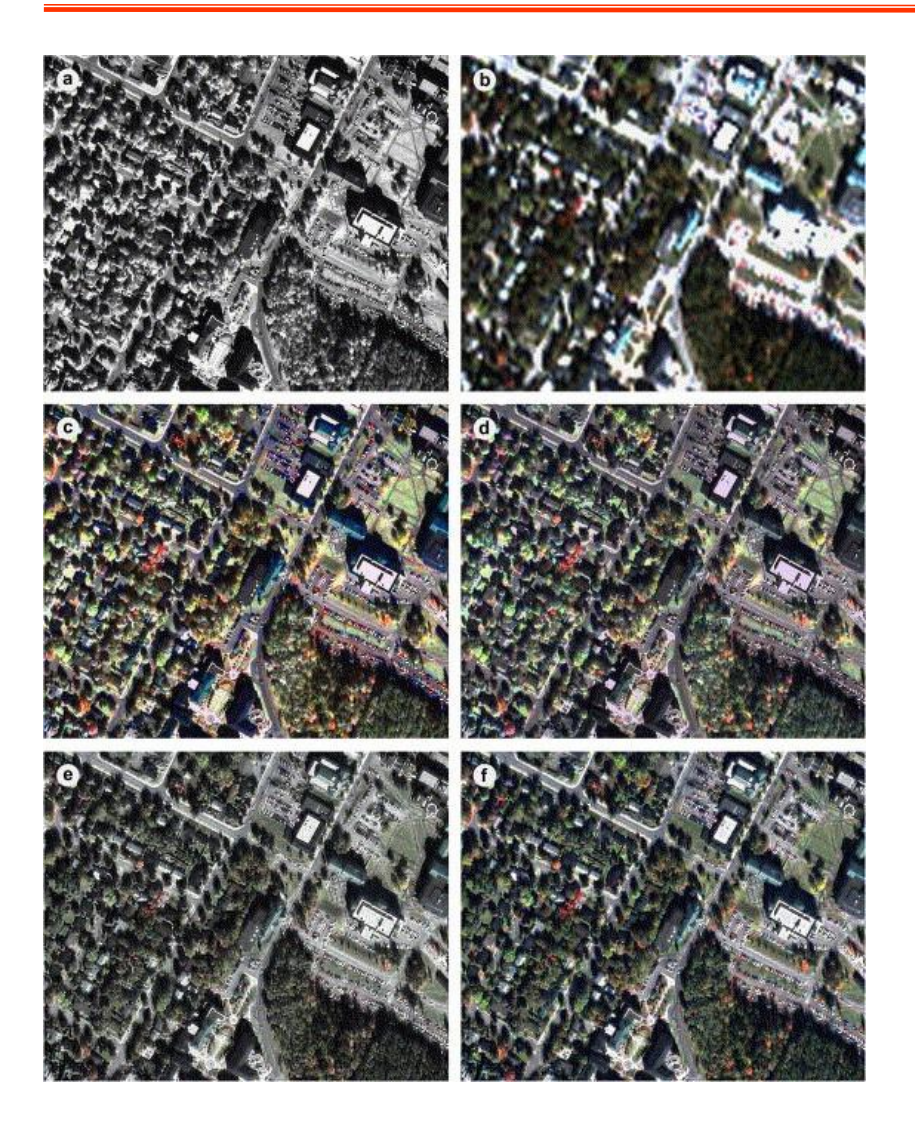

IKONOS 1 m (a) and  $4 \text{ m } XS$ (b) images of Fredericton, Canada

Fusion results (c) & (d) using **IHS** methods.

Fusion results (e) & (f) using **wavelet and integrative** methods.

Fused images have spatial details from PAN data and spectral details from XS data.

# Pan-sharpening

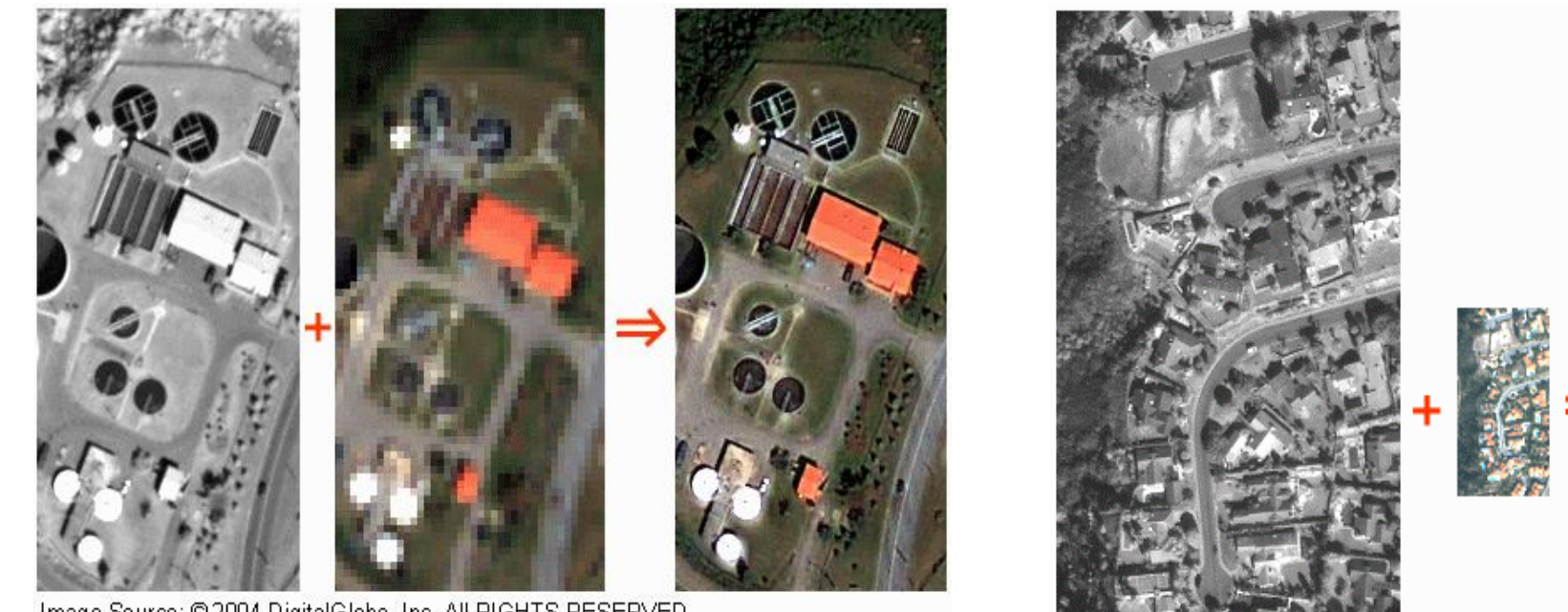

Image Source: @2004 DigitalGlobe, Inc. All RIGHTS RESERVED

Image pan-sharpening with QuickBird images

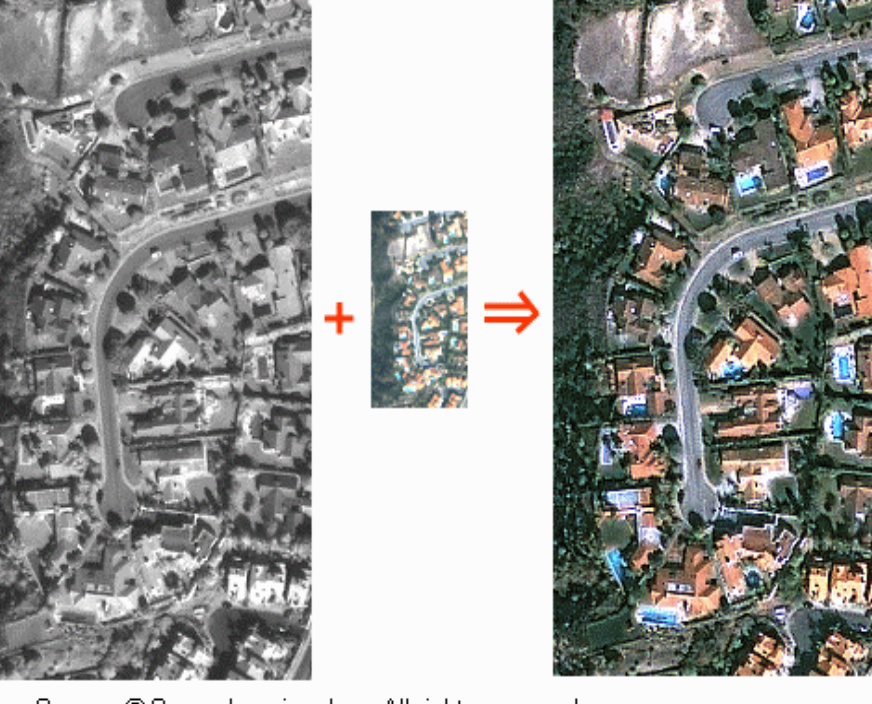

Image Source: @ Space Imaging, Inc., All rights reserved.

Image pan-sharpening with IKONOS images

#### **Q7: What is gained from pan-sharpened images?** 26

#### Image enhancement: contrast stretching

- **Problem**: the amounts of radiant energy over the EM spectrum are often similar for different materials, which results in *low-contrast* imagery.
- **Solution**: improve the contrast for better display, so that users can discern different objects on images more easily.

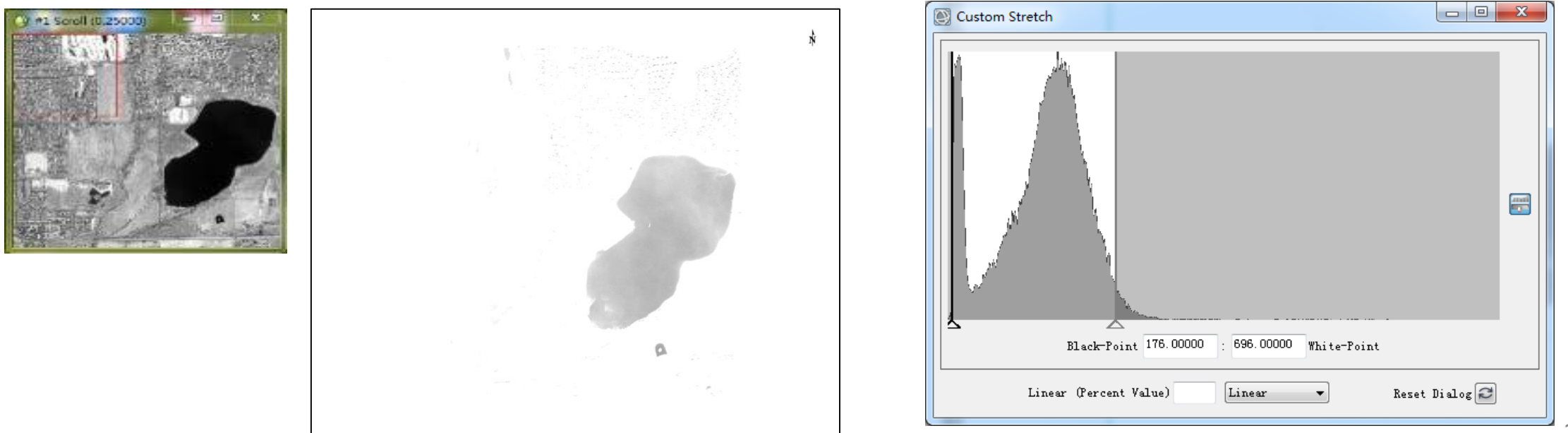

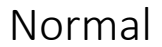

Lower contrast

Higher contrast

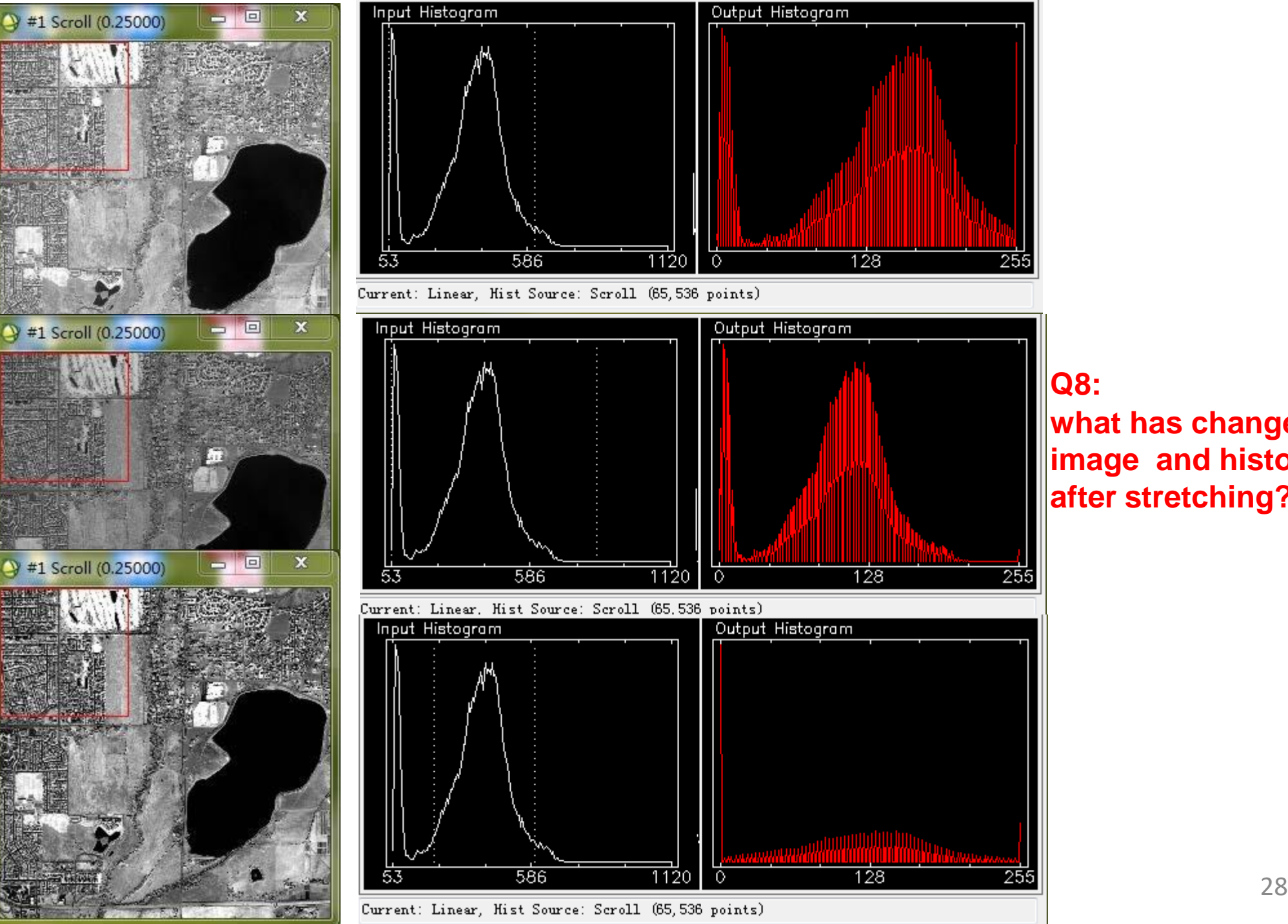

#### **Q8:**

**what has changed to the image and histogram after stretching?**

## Stretching methods

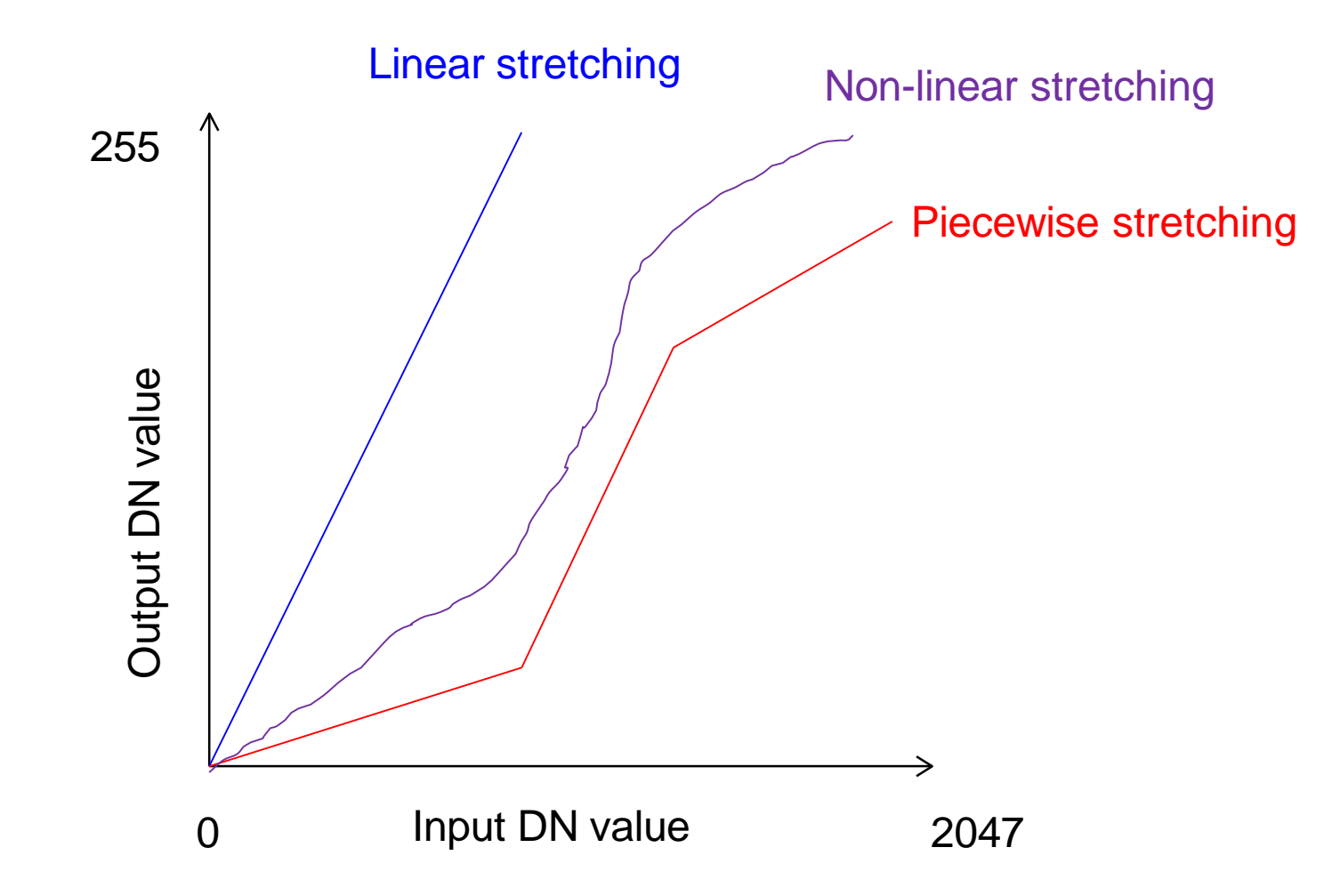

<sup>\*</sup> The max (e.g., 2047) varies with bit-level.

### Contrast stretching

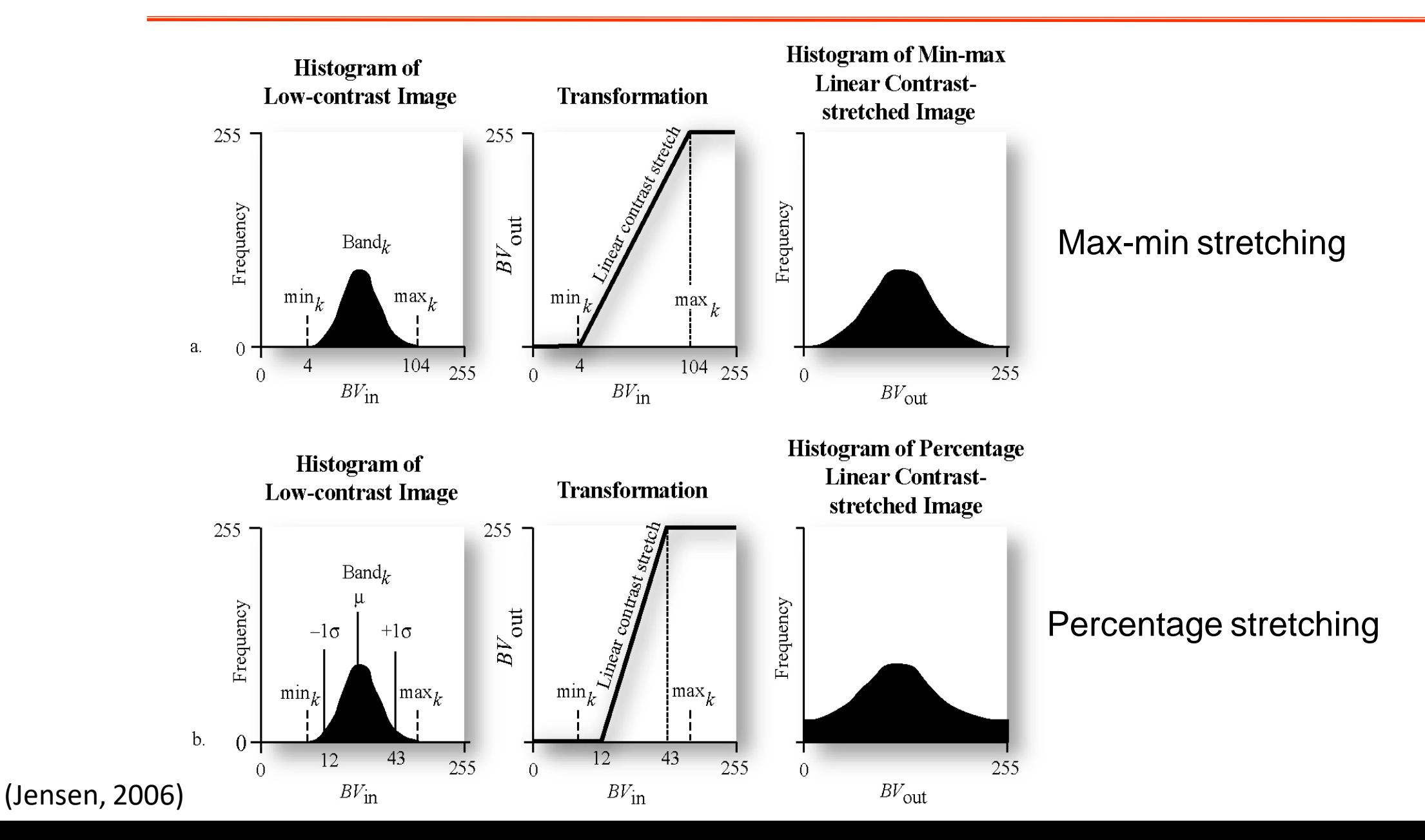

# Original image without stretching

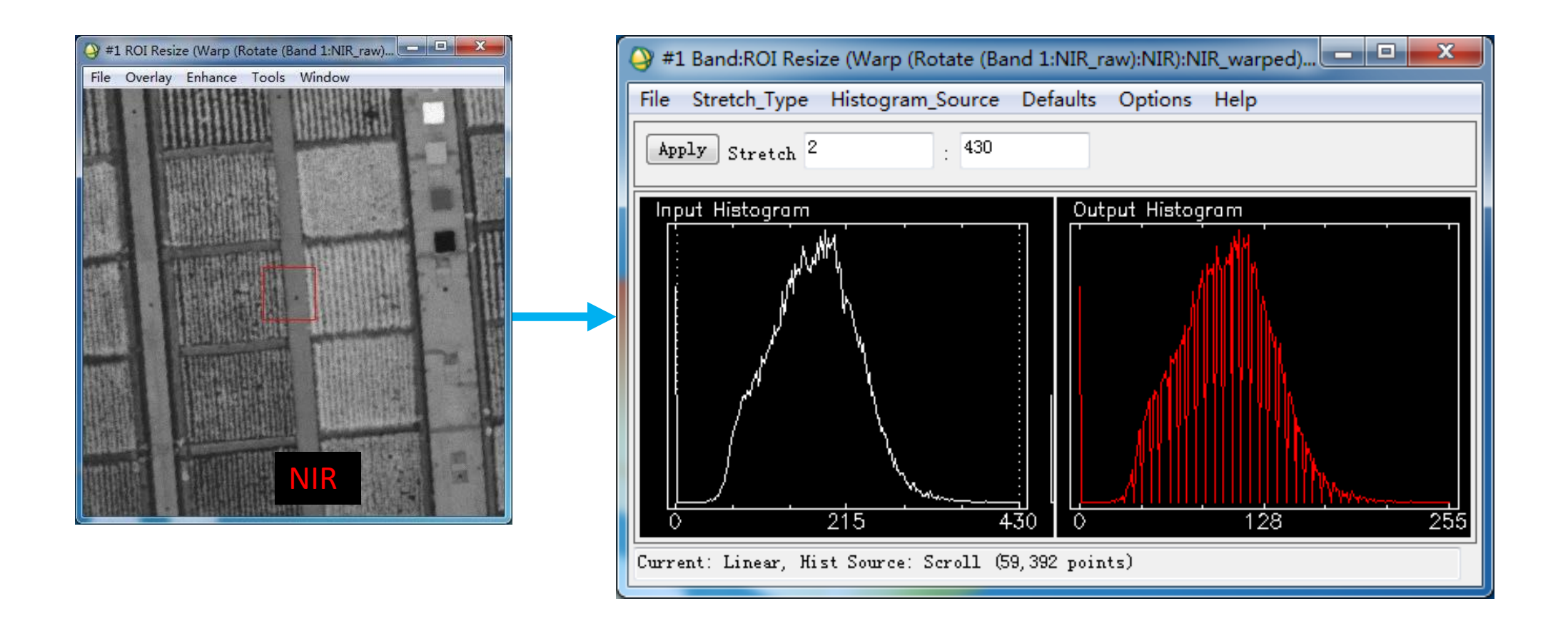

#### A low-contrast image and its histogram  $\frac{31}{31}$

## Stretching improves visualization

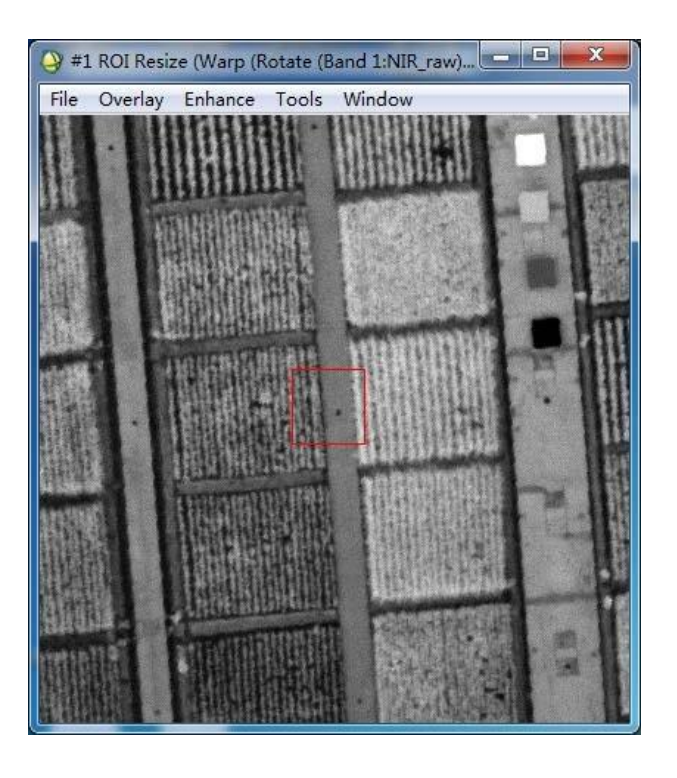

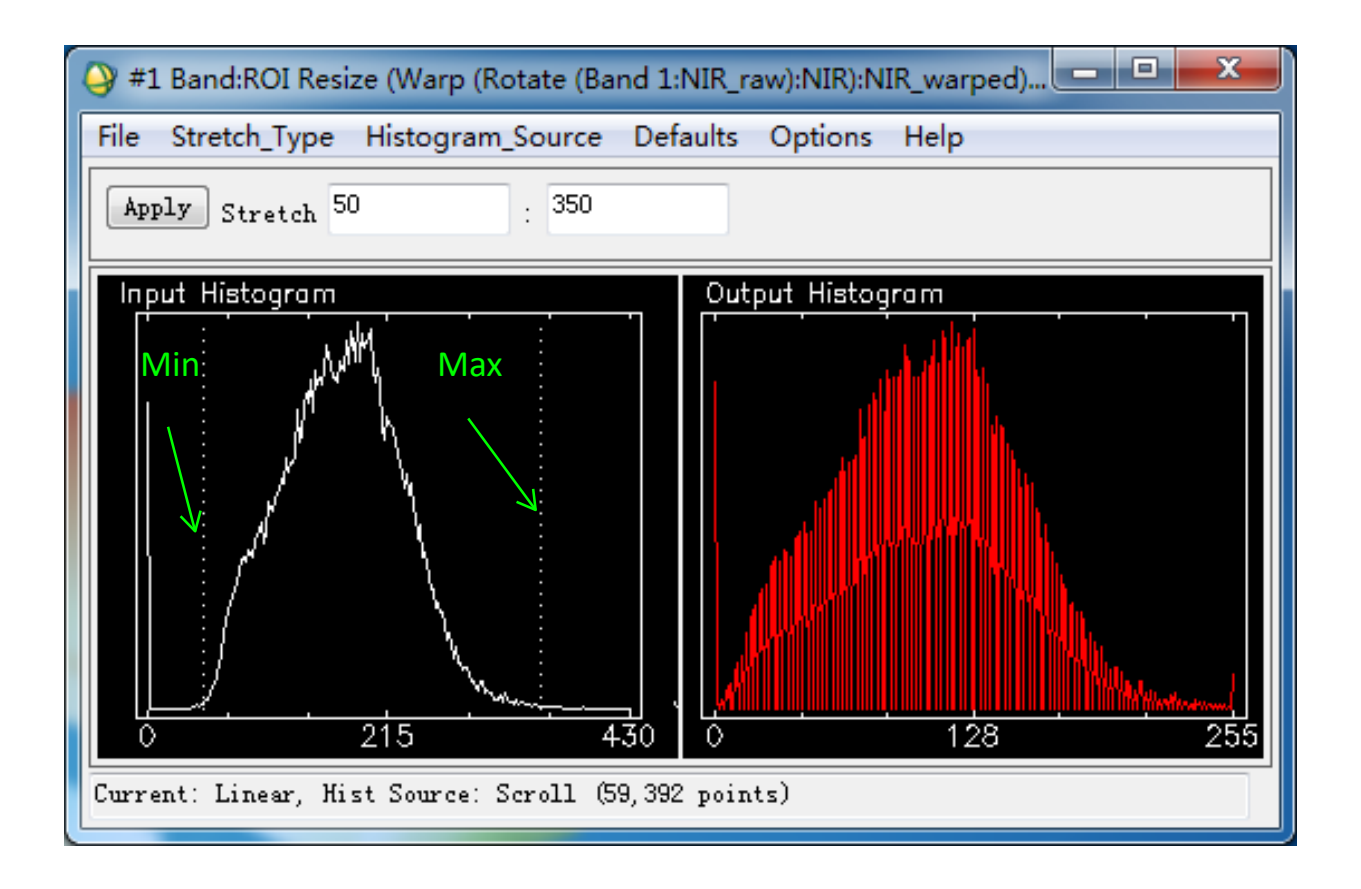

#### The image after max-min stretching and its histogram  $\frac{32}{32}$

### Even better visualization

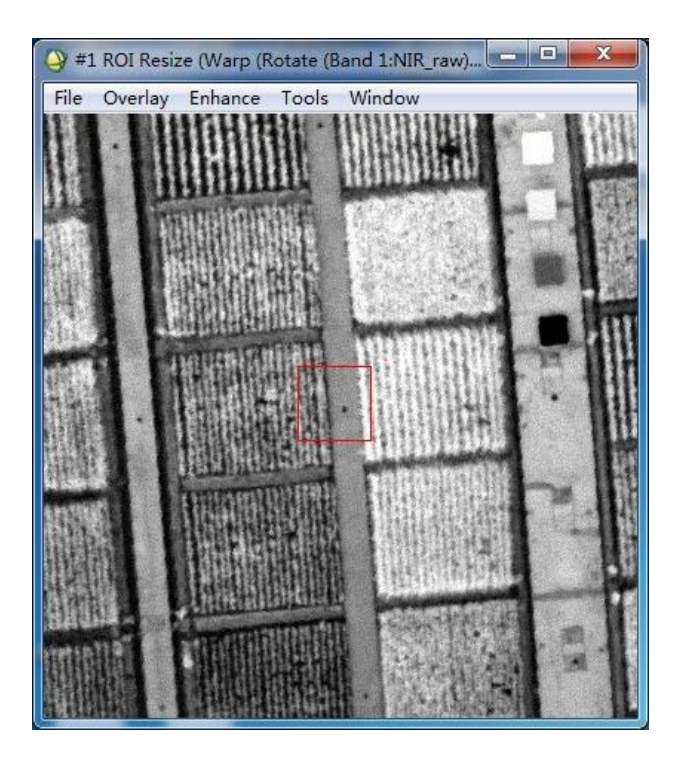

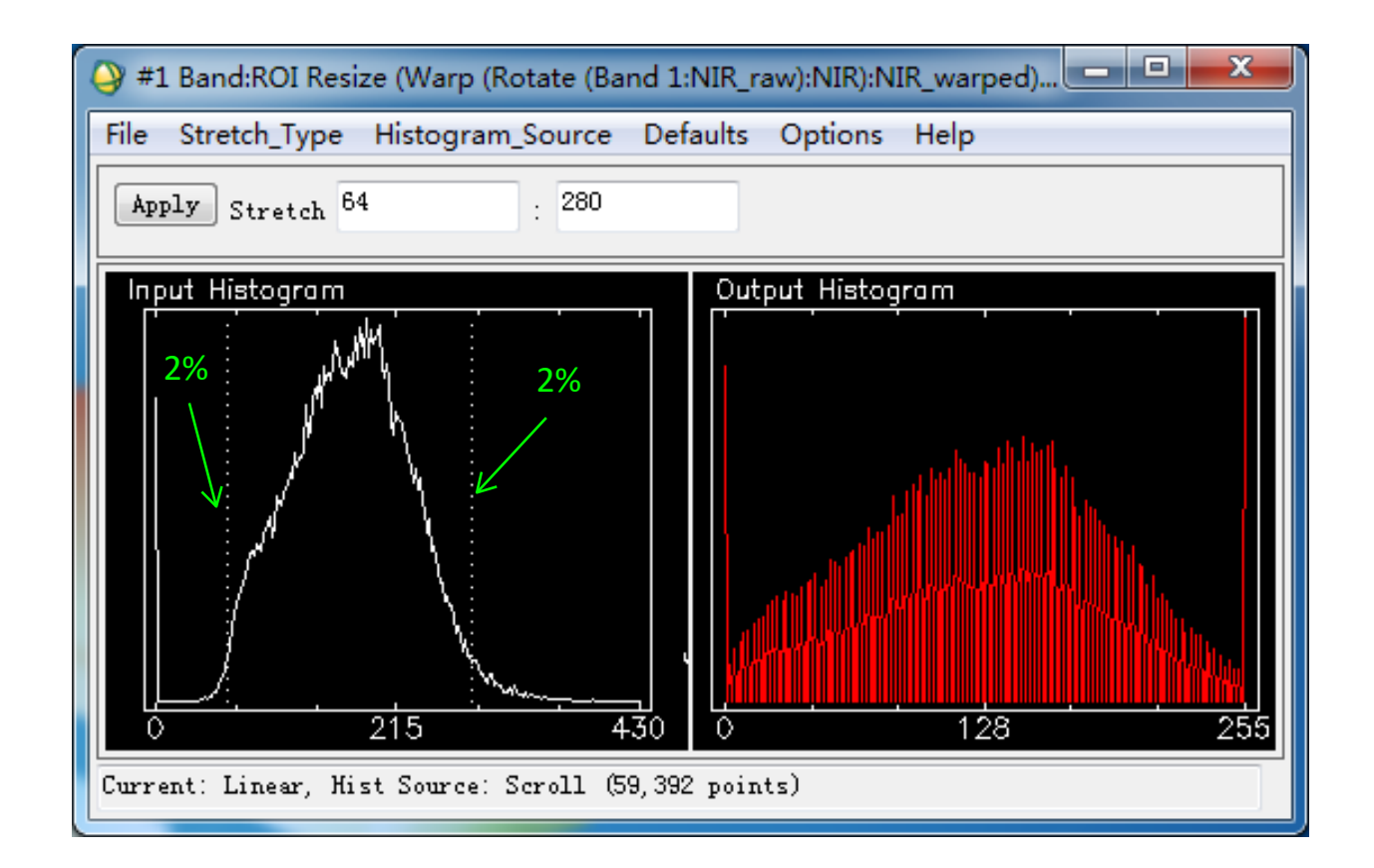

The image after percentage stretching and its histogram Note: DN values have not changed in the physical memory.

# **Stretching**

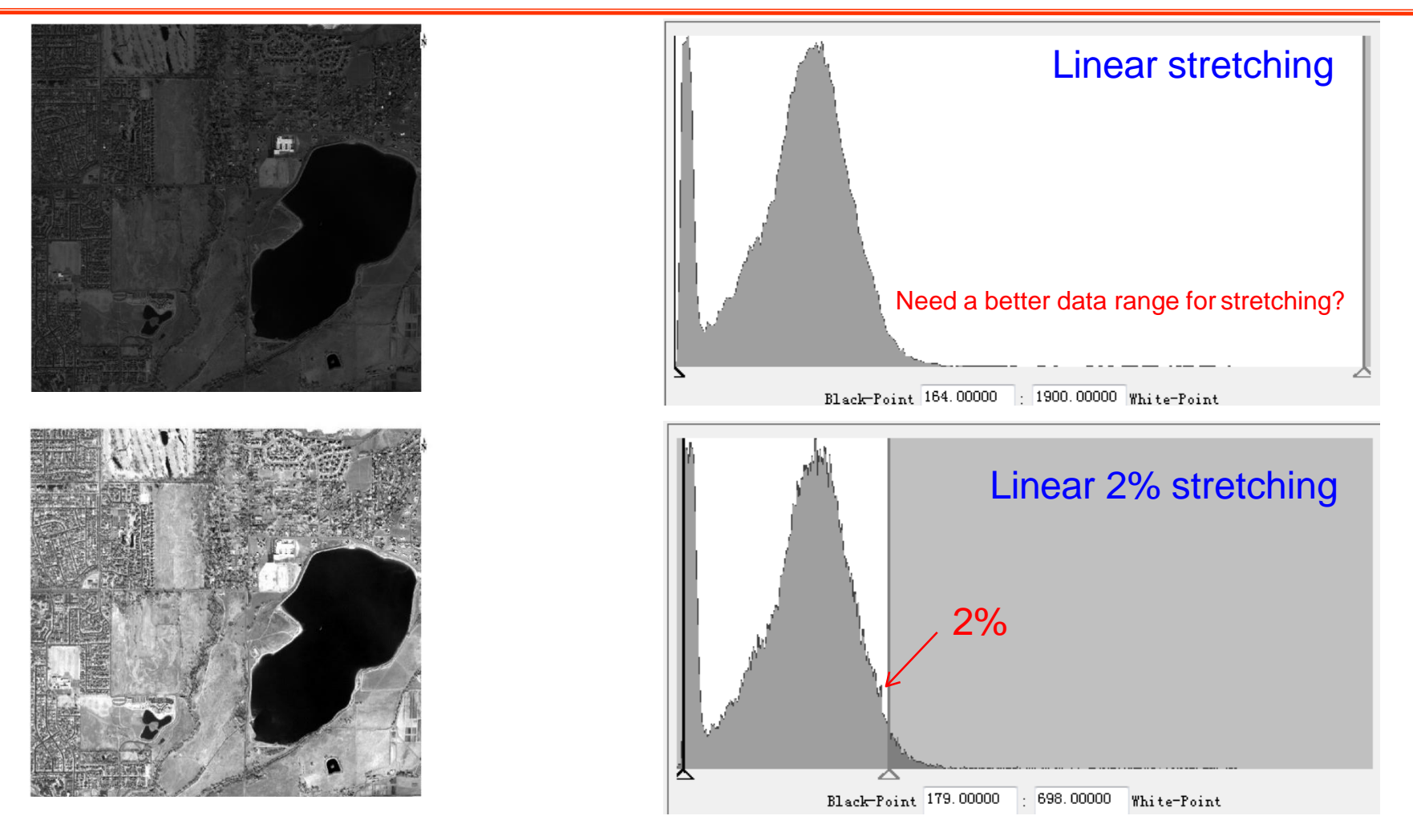

Pixel values between Black-Point and White-Point are stretched. Pixel values < Black-Point are assigned 0; pixel values > White-Point are assigned255.

#### **Q9: what is the advantage of linear 2% stretching as compared to linear stretching?**

## Further readings

- Textbook DIP:
	- Relevant sessions in chapters 3, 4, 5, 6.